## UNIVERSIDADE ESTADUAL DE MARINGÁ CENTRO DE CIÊNCIAS BIOLÓGICAS DEPARTAMENTO DE BIOLOGIA PROGRAMA DE PÓS-GRADUAÇÃO EM ECOLOGIA DE AMBIENTES AQUÁTICOS CONTINENTAIS

JAQUES EVERTON ZANON

# **Teste da teoria neutra utilizando distribuição de abundância de espécies = Species Abundance Distributions (SAD) de algas perifiticas**

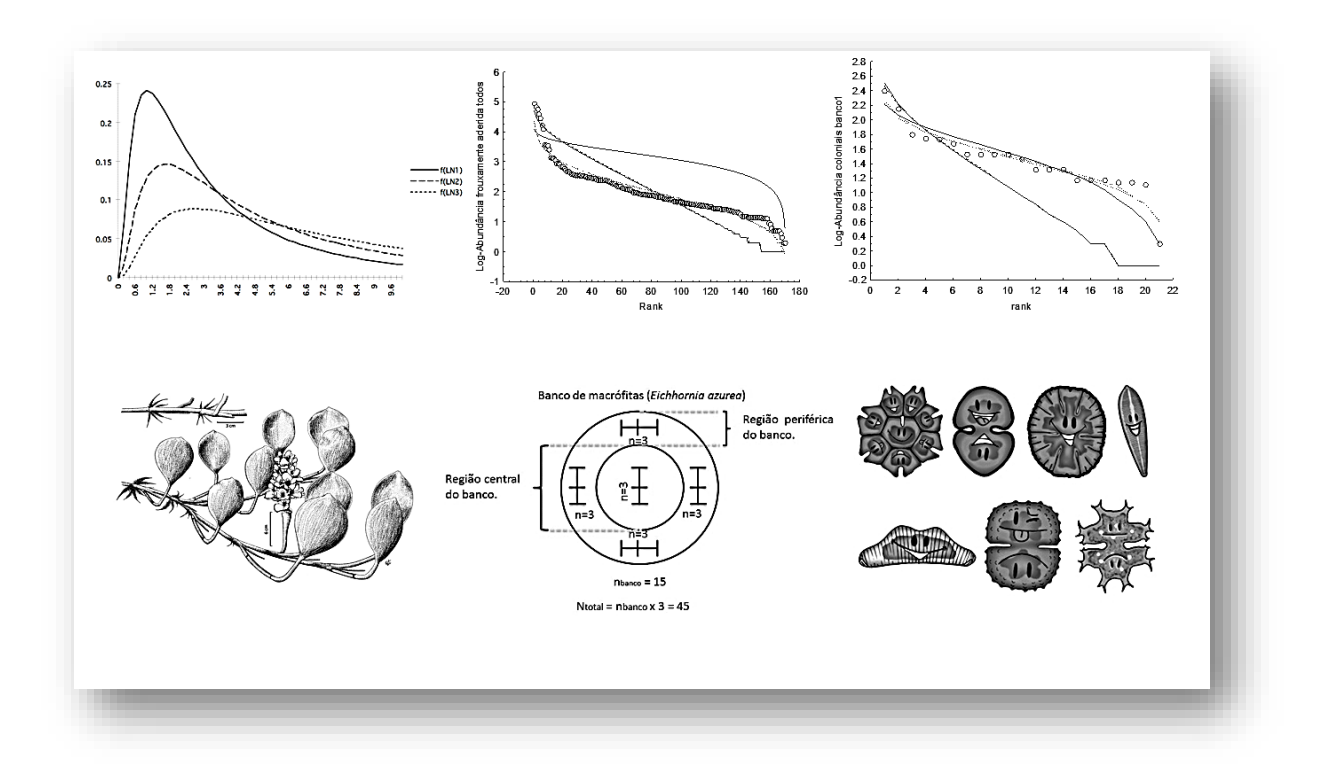

Maringá 2014

#### JAQUES EVERTON ZANON

# **Teste da teoria neutra utilizando distribuição de abundância de espécies = Species Abundance Distributions (SAD) de algas perifiticas**

Dissertação apresentada ao Programa de Pós-Graduação em Ecologia de Ambientes Aquáticos Continentais do Departamento de Biologia, Centro de Ciências Biológicas da Universidade Estadual de Maringá, como requisito parcial para obtenção do título de Mestre em Ciências Ambientais.

Área de concentração: Ciências Ambientais

Orientador: Prof.ª Dr.ª Liliana Rodrigues

Maringá 2014

"Dados Internacionais de Catalogação-na-Publicação (CIP)" (Biblioteca Setorial - UEM. Nupélia, Maringá, PR, Brasil)

Z33t Zanon, Jaques Everton, 1986- Teste da teoria neutra utilizando distribuição de abundância de espécies = Species Abundance Distributions (SAD) de algas perifiticas / Jaques Everton Zanon. -- Maringá, 2014. 46 f. : il. Dissertação (mestrado em Ecologia de Ambientes Aquáticos Continentais)-- Universidade Estadual de Maringá, Dep. de Biologia, 2014. Orientadora: Prof.ª Dr.ª Liliana Rodrigues. 1. Algas perifiticas - Comunidades, Ecologia de - Distribuição de abundância de espécies (SAD) - Baia, Rio - Mato Grosso do Sul (Estado). 2. Teoria neutra - Análise. I. Universidade Estadual de Maringá. Departamento de Biologia. Programa de Pós-Graduação em Ecologia de Ambientes Aquáticos Continentais. CDD 23. ed. -579.81782098171 NBR/CIP - 12899 AACR/2 Maria Salete Ribelatto Arita CRB 9/858

João Fábio Hildebrandt CRB 9/1140

#### JAQUES EVERTON ZANON

# **Teste da teoria neutra utilizando distribuição de abundância de espécies = Species Abundance Distributions (SAD) de algas perifiticas**

Dissertação apresentada ao Programa de Pós-Graduação em Ecologia de Ambientes Aquáticos Continentais do Departamento de Biologia, Centro de Ciências Biológicas da Universidade Estadual de Maringá, como requisito parcial para obtenção do título de Mestre em Ciências Ambientais pela Comissão Julgadora composta pelos membros:

## COMISSÃO JULGADORA

#### Prof.ª Dr.ª Liliana Rodrigues Nupélia/Universidade Estadual de Maringá (Presidente)

#### Prof.ª Dr.ª Fabiana Schneck Universidade Federal do Rio Grande (FURG)

#### Prof. Dr. Roger Paulo Mormul Nupélia/Universidade Estadual de Maringá (UEM)

Aprovada em: 25 de fevereiro de 2014. Local de defesa: Anfiteatro Prof. "Keshiyu Nakatani", Nupélia, Bloco G-90, *campus* da Universidade Estadual de Maringá.

Dedico a todos os meu familiares por estarem sempre ao meu lado e por me apoiarem em todas decisões que fiz em minha vida. Amo vocês.

#### AGRADECIMENTOS

A Prof.ª Dr.ª Liliana Rodrigues, pela orientação, paciência, conselhos e amizade dede o ano 2006.

Aos meus pais Sebastião Sérgio Zanon e Sônia Maria Brufato Zanon que sempre apoiaram e incentivaram meus estudos.

Aos meus irmãos Jakeline Paola Zanon e Jeferson Rodrigo Zanon pelo carinho e compreensão.

A minha namorada Ivy Gobeti, pelo carinho e apoio nos momentos difíceis.

Aos amigos do laboratório de ecologia do perifiton pela amizade e carinho e pela ajuda nas coletas e triagem do material, sem vocês todos não conseguiria.

Aos amigos do curso de Pós- graduação pelo companheirismo e pelas festas.

A todos os professores do Programa de Pós-Graduação em Ambientes Aquáticos Continentais (PEA).

Ao Dr. Paulo De Marco Júnior pela ajuda e acolhimento na Universidade Federal de Goiás.

A Miriam Cristina de Almeida pela ajuda e suporte na elaboração e obtenção dos resultados.

Ao Programa de Pós-Graduação em Ecologia de Ambiente Aquáticos Continentais (PEA).

A Coordenação de Aperfeiçoamento de Pessoal de Nível Superior (CAPES/PROEX), pela bolsa de mestrado;

Ao CNPq/PELD/Site-6/Proc.4280/2010 Nupélia/UEM, pelo suporte financeiro.

Ao Conselho Nacional de Desenvolvimento Científico e Tecnológico (CNPq/PELD) pelo apoio financeiro;

A família Nupélia (professores, alunos, funcionários), pelo companheirismo e seriedade nos trabalhos, o que torna o diferencial em nosso grupo;

Ao Núcleo de Pesquisas em Limnologia, Ictiologia e Aquicultura (Nupélia), pelo apoio logístico;

*"Não basta saber, é preciso também aplicar.*

*Não basta querer, é preciso também agir."*

**Goethe**

*"Felicidade é nada mais que boa saúde e memória ruim."*

**Albert Schweitzer**

*"O segredo do sucesso é a constância do propósito."*

**Benjamin Disraeli**

*"A tragédia do homem é o que morre dentro dele enquanto ele ainda está vivo."*

**Albert Schweitzer**

## **Teste da teoria neutra utilizando distribuição de abundância de espécies = Species Abundance Distributions (SAD) de algas perifiticas**

#### **RESUMO**

A distribuição de abundância de espécies representa uma ferramenta empírica para traçar uma caracterização aproximada de comunidades ecológicas, além de possibilitar a comparação de diferentes comunidades descrevendo compactamente sua estrutura. Existem vários modelos que explicam essa distribuição, no entanto, apenas dois modelos são mais comuns: o modelo log-series e o log-normal. Teorias são criadas para o entendimento de padrões. Nesse contexto, Hubbell propõe seu modelo neutro (teoria teutra), conhecido como modelo de somatório-zero multinomial (ZSM), revigorando assim as discussões acerca da distribuição de abundância de espécies. Uma vez que a teoria neutra é expressamente relacionada a comunidades de organismos residentes, a comunidade de algas perifiticas representa um excelente grupo para investigar essa teoria. Assim, verificamos qual é o modelo adequado que explica a estrutura da comunidade de algas perfíticas. Os dados incluíram amostras de pecíolos de três bancos da macrófita aquática *Eichhornia azurea* (Sw.) Kunth (n=45). O pressuposto de somatório-zero não foi alcançado e o modelo adequado foi a distribuição log-normal. Logo a dinâmica da comunidade de algas perifiticas não pôde ser considerada uma dinâmica neutra e sua estruturação não se deu a partir da deriva ecológica. Foi demonstrado que a comunidade de algas perifiticas não sofreu influência de uma dinâmica neutra como se esperava pois o modelo aplicado não se ajustou conforme esperado em relação aos outros modelos propostos.

**Palavras-chave:** Algas perifiticas. Log-normal. Somatório-zero multinomial (ZSM). Teoria neutra.

# **Test of the neutral theory using the species abundance distributions (SAD) of peryphitic algae**

## *ABSTRACT*

In addition to playing an empirical role in establishing a close characterization of ecological communities, species abundance distribution enables the comparison of different communities with a compact description of structures. Several models seek proper understanding of this distribution. Yet, only two models are currently more common: log-series and log-normal. Studies on these patterns raise theories seeking an improved understanding. In this context, Hubbell proposes a neutral model (Unified Neutral Theory) under dynamic zero-sum known as zero-sum multinomial (ZSM) species abundance distribution model bringing renewed understanding and discussion. Since the neutral theory is expressly related to communities of non-motile organisms, the periphytic algal community represents an excellent group to have patterns and ecological theories investigated. Thereby, the objective of this study is the assessment of periphytic algal community structure supported by the Neutral Theory. Data include samples of petioles from three stands of the *Eichhornia azurea* (Sw.) Kunth aquatic macrophyte (n=45). The zero-sum assumption was not reached and the non-neutral model (log-normal distribution) fit more satisfactorily. Hence, in the context of our results we present two conclusions: the periphytic algal community dynamics cannot be regarded as neutral and the structuring was not through ecological drift. Our study reveals the relevance of periphytic algal communities as object of study for ecological theories and concepts and the necessity of expanding the number of samplings as well as substrates.

*Keywords*: Periphytic algae. Log-normal. Zero-sum multinomial (ZSM). Neutral Theory.

Dissertação elaborada e formatada conforme as normas da publicação científica: *Hydrobiologia* disponível em: <http://www.springer.com/life+sciences/ecol ogy/journal/10750>

# **SUMÁRIO**

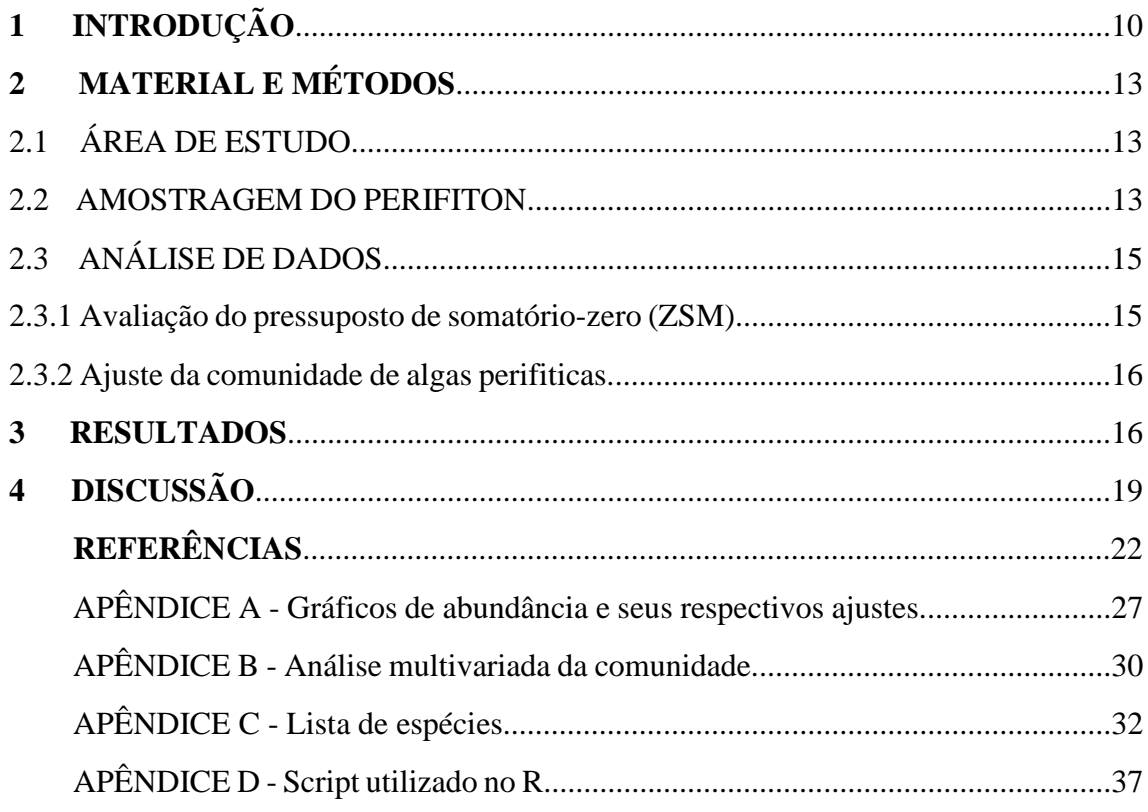

## **1 INTRODUÇÃO**

A Ecologia de comunidades busca descrever forças estruturadoras de comunidades biológicas. Teorias clássicas explicam a dinâmica de comunidades em termos de nichos de espécies (Chase & Leibold, 2003; Loreau, 2010). O termo nicho já foi definido como espaço imaginário (Van Horne & Ford, 1982), limite de tolerância (Hutchinson, 1957), objeto vivo (Elton, 1927) e fatores ambientais físicos (Holt, 2009). Existem ambientes e habitat que são nichos (Pearman et al., 2008) e nichos que são encontrados em habitat e ambientes (Austin, 1985) sendo que diferentes nichos usam diferentes significados para habitat e ambiente (Whittaker et al., 1973). Além disso existem diferentes definições utilizadas em diferentes conceitos tais como condições e recursos (Holt, 1996), gradiente n-dimensional hipervolumétrico (Hutchinson, 1959) e hiperespaços euclidianos (Hardesty, 1975). A teoria relacionada ao conceito de nicho atesta que a coexistência de espécies é possível somente se seus respectivos nichos são separados suficientemente. Diferenças entre nichos acontecem devido a uma variedade de mecanismos, tais como maneiras diferentes de usar recursos, diferentes interações e diferentes características espaciais e temporais.

A teoria neutra tem uma abordagem diferente para a ecologia de comunidades (Caswell, 1976; Hubbell, 2001). Inspirado pela "teoria neutra dos alelos" (Kimura, 1983), que discute o processo pelo qual mudanças nos genomas são acumuladas passivamente ao longo do tempo a partir da "deriva genética", e pelo trabalho de MacArthur & Wilson (1963), Hubbell propõe a "deriva ecológica" sob uma dinâmica de soma-zero. Esse conceito implica que a relação espécie-abundância é estruturada apenas por processos de especiação estocástica, taxas de mortalidade, natalidade e migração individuais além de assumir que as comunidades amostradas sejam biologicamente saturadas (pressuposto de somatório-zero) (Hubbell, 2001). Essa dinâmica é considerada neutra, pois assume uma equivalência ecológica entre indivíduos de espécies diferentes frente a esses processos (Bell, 2000). Essa nova perspectiva defende que as diferenças de nicho não seriam capazes de explicar a diversidade observada em sistemas com grande quantidade de espécies. Chase (2005) exemplifica discutindo os poucos recursos existentes em florestas tropicais, como água, luz, micro e macro nutrientes, e mesmo assim centenas de espécies arbóreas coexistem.

A maior parte dos ecólogos concordam que a distribuição de abundância de espécies representa uma ferramenta empírica para traçar uma caracterização aproximada de comunidades ecológicas, além de possibilitar a comparação de diferentes comunidades descrevendo compactamente sua estrutura (McGill et al., 2007). Tal distribuição utiliza toda a informação acumulada dentro da comunidade, atribuindo uma ótima descrição dos dados (Magurran, 1996). Vários modelos tem sido propostos para descrever os padrões de distribuição de abundância de espécies, tais como a série geométrica (Motomura, 1932), a log-series (Fisher et al., 1943), a log-normal (Preston, 1948) e, recentemente, a distribuição de abundância referente a Teoria Neutra a multinomial de soma-zero (ZSM) (Hubbell, 2001).

Alguns modelos, tais como os log-normal e log-series têm mais sucesso do que outros para descrever a distribuição de abundâncias das espécies, mas nenhum deles é universalmente aplicado para todas as comunidades ecológicas (Magurran, 2003). Apesar do sucesso desses modelos (log-normal e log-series) o modelo multinomial de somatório zero (ZSM) também tem demostrado sucesso demonstrando um melhor ajuste a dados empíricos (Volkov et al. 2003; Etienne & Olff, 2004). De fato, grande parte das avaliações empíricas de modelos neutros concentram-se em ajustar o modelo neutro clássico a distribuições de abundância de espécies para identificar mecanismos neutros atuando na estruturação da comunidade (Hubbell, 2001; Rosindell et al., 2011; Volkov et al., 2003).

Chave (2004), atesta que a teoria neutra é expressamente relacionada a comunidades com organismos residentes, como corais, plantas, ou animais não migratórios. Nesse contexto, a comunidade de algas perifiticas representa um excelente grupo para que se investigue essa teoria ecológica e seus pressupostos. Elas compreendem um grupo diverso de organismos autotróficos aderidos e não aderidos a qualquer tipo de substrato submerso. Considerando os substratos vivos, as algas são importantes colonizadoras de macrófitas aquáticas (Wehr & Sheath, 2003). Esses organismos podem ser classificados em diferentes grupos com traços distintos, demonstrando diferentes respostas aos processos estruturadores das comunidades (Biggs et al., 1998).

Nossa hipótese é de que devido as características da comunidade perifítica, a deriva ecológica pode ser o mecanismo estruturador dessa comunidade. Com isso nós podermos inferir se essa comunidade apresenta processos condizentes com as teoria clássica de nicho ou a mais recente teoria neutra. Primeiramente nós testamos se a comunidade é biologicamente saturada em relação a área coletada dos pecíolos (pressuposto de soma-zero). Depois ajustes das abundancias foram feitos em cada banco (incluindo o ZSM) e avaliados pelo critério de informação de Akaike.

Para isso, foram selecionados três bancos ao longo do rio Baia (planície de inundação do rio Paraná) e em cada banco cinco diferentes locais de coleta. Nós predizemos que o ajuste da multinomial de soma-zero apresentará melhor ajuste caracterizando assim uma estruturação dessa comunidade condizente com a teoria neutra tendo a deriva ecológica como mecanismo prtedominante.

12

### **2 MATERIAL E MÉTODOS**

#### 2.1 LOCAL DE COLETA

O rio Baía (Fig. 1) está localizado à margem direita do rio Paraná, dentro do Estado de Mato Grosso do Sul, e em sua maior parte com um leito alargado e uma grande área de várzea, diques marginais baixos, pouca declividade e consequente baixa velocidade de corrente. As amostragens foram realizadas em três bancos de *Eichhornia azurea* Kunth, localizados à margem direita desse Rio, a uma distância de 160 m entre os dois primeiros bancos (B1 e B2) e 398 m entre o banco 2 e o banco 3 (B3) (Fig.1). Os bancos possuíam tamanho e área proporcional.

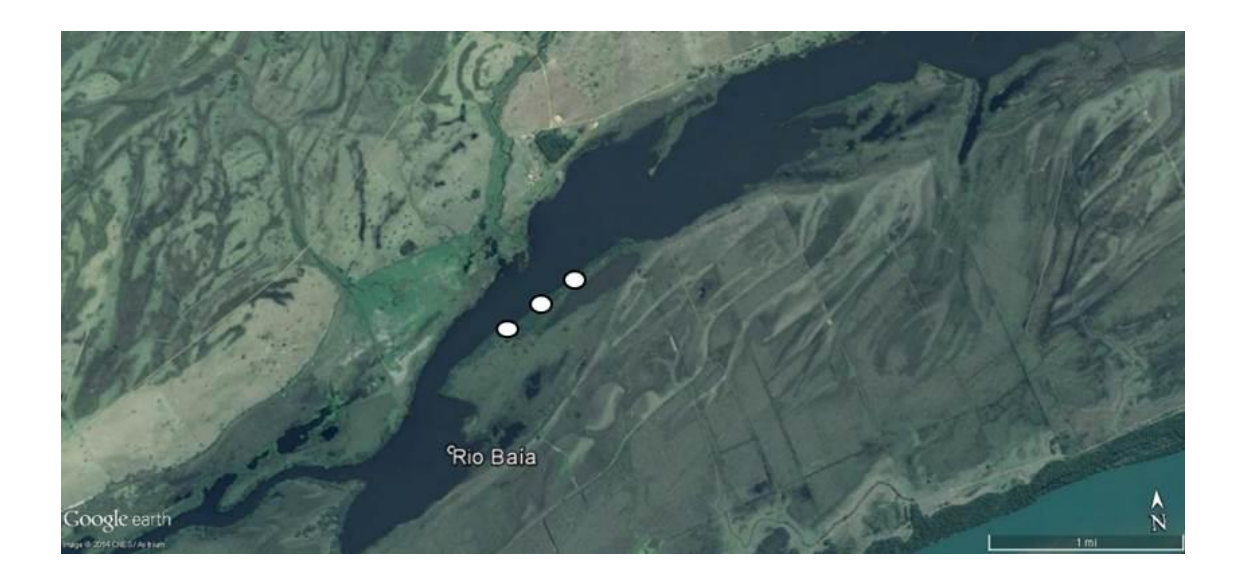

Figura 1: Rio Baia, planície de inundação do alto rio Paraná, Brasil. (pontos brancos: bancos amostrados).

#### 2.2 AMOSTRAGEM DO PERIFITON

Três pecíolos foram coletados em 4 regiões que constituem a região periférica do banco e também em uma região que constitui a região central do banco (Fig. 2). Em seguida foram colocados em frascos Wheaton de 150ml e mantidos em gelo até que a comunidade perifítica fosse removida por lâminas de aço inoxidável envoltas em papel alumínio e também com o auxílio de jatos de água destilada. O material removido foi preservado com solução de lugol acético para contagem (Bicudo & Menezes, 2006).

A área raspada do substrato  $(cm<sup>2</sup>)$  foi calculada a partir de medições do comprimento e largura de cada pecíolo. A contagem foi realizada em campos aleatórios utilizando microscópio invertido (400x), de acordo com a metodologia de Utermöhl (1958) e o tempo de sedimentação seguiu a metodologia de Lund et al. (1958).

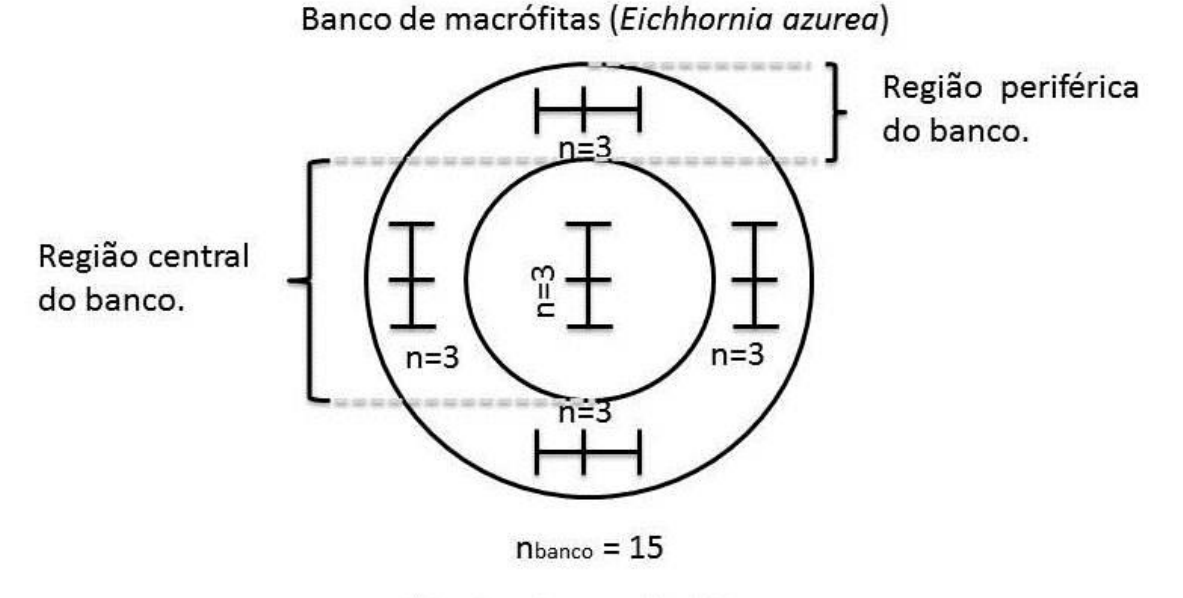

Ntotal =  $n$ banco  $x$  3 = 45

Figura 2: Regiões de coleta realizadas nos bancos de *E. azurea* no rio Baia, Planície de Inundação do alto Rio Paraná, Brasil.

As espécies de algas perifiticas foram divididas em sete grupos, de acordo com a separação de alguns traços (Round et al., 1990; Biggs et al., 1998; Graham & Wilcox, 2000; Burliga et al., 2004; Ferragut & Campos Bicudo, 2010; Dunck et al., 2013): firmemente aderidas, frouxamente aderidas, unicelulares, filamentosas, coloniais, micro (até 70 um) e macro (acima de 70 um).

### 2.3 ANÁLISE DE DADOS

Para análise dos dados, as amostras referentes a cada região do banco foram agrupadas em um único vetor de abundância para cada banco (n=15 para cada banco), bem como um vetor de abundância geral (n= 45, todos os bancos). Tal procedimento foi realizado para futuro ajuste dos modelos de distribuição de abundância

#### 2.3.1 Avaliação do pressuposto referente a teoria neutra

A avaliação do pressuposto de somatório zero foi feita a partir da distribuição de indivíduos da comunidade de algas perifiticas nos bancos da macrófita aquática *E*. *azurea* coletados. Para avaliar tal distribuição foi feito um ajuste do número de indivíduos acumulados com a área a um modelo não-linear. A função de ajuste não-linear utilizada foi a função potência  $Y = a*Xb$ . A variável dependente  $(Y)$  era o número de indivíduos acumulados com a área, a variável independente (X) era a área amostrada e *a* e *b* os parâmetros do modelo. A função potência foi escolhida por ser uma função simples, na qual o parâmetro *b* pode ser utilizado para avaliar os tipos de relação (exponencial ou linear) entre as variáveis independente e dependente. Os limites do intervalo de confiança da estimativa deste parâmetro foram utilizados para determinar qual tipo de modelo melhor descreve a distribuição de indivíduos pela área. Os valores deste parâmetro foram categorizados em três tipos de ajustes.

Quando o limite inferior do intervalo de confiança era menor do que 1 e o limite superior era maior do que 1, o ajuste foi considerado linear, demonstrando uma distribuição uniforme das algas perifiticas. Quando os limites inferior e superior eram menores que 1 ou quando eram maiores que 1, o ajuste foi considerado exponencial, demonstrando assim uma distribuição agrupada. Espera-se que sob uma dinâmica neutra o ajuste seja linear caracterizando uma comunidade biologicamente saturada atingindo assim o pressuposto de somatório-zero.

#### 2.3.2 Ajuste dos modelos

A estimativa do modelo ZSM (multinomial de soma-zero) foi realizado utilizando o modelo analítico proposto por Alonso & McKane (2004). A abundância total de cada banco também foi ajustado aos modelos série geométrica, série logarítmica e log-normal. A estimativa dos parâmetros e das abundâncias esperadas pelos modelos série geométrica e série logarítmica foram feitas utilizando as equações classicamente aplicadas para seu ajuste (May, 1975). Para tal procedimento, foi utilizado o pacote 'sads' (Prado, 2012) no programa R (R Core Team, 2013). Após os ajustes, os valores observados e esperados dos modelos foram organizados em gráficos montados no STATISTICA (StatSoft, 2008). Para ilustrar tais valores foram utilizados gráficos de Whittaker (Whittaker, 1965), como sugerido por Ulrich et al.(2010).

Para determinar o modelo mais parcimonioso foi utilizado o critério de informação de Akaike (AIC) (Akaike, 1974). Deste modo, utilizando os dados observados e os comparando aos modelos pelo delta AIC, uma sequência de ordenação do mais para o menos parcimonioso pôde ser estruturada.

#### **3 RESULTADOS**

Nós reportamos 240 táxons em uma densidade total de 845 x  $10^3$  indivíduos/cm<sup>2</sup>. As abundâncias de distribuíram de maneira semelhante, demonstrando poucas espécies dominantes, poucas raras e muitas com abundâncias intermediárias (Fig.3a). Os ajustes do modelo não linear para as comunidades perifiticas demonstraram, de acordo com sua categorização junto ao seu intervalo de confiança, uma tendência exponencial,

predominando assim uma distribuição de maneira agrupada nos pecíolos de *E. azurea* (Fig. 3b). Não atingindo assim o pressuposto de soma-zero. Ainda de acordo com o ∆AIC o modelo mais parcimonioso foi o log-normal (Tab. 1) podendo ser visualmente verificado quando analisamos os gráficos de rank abundância (Fig. 4).

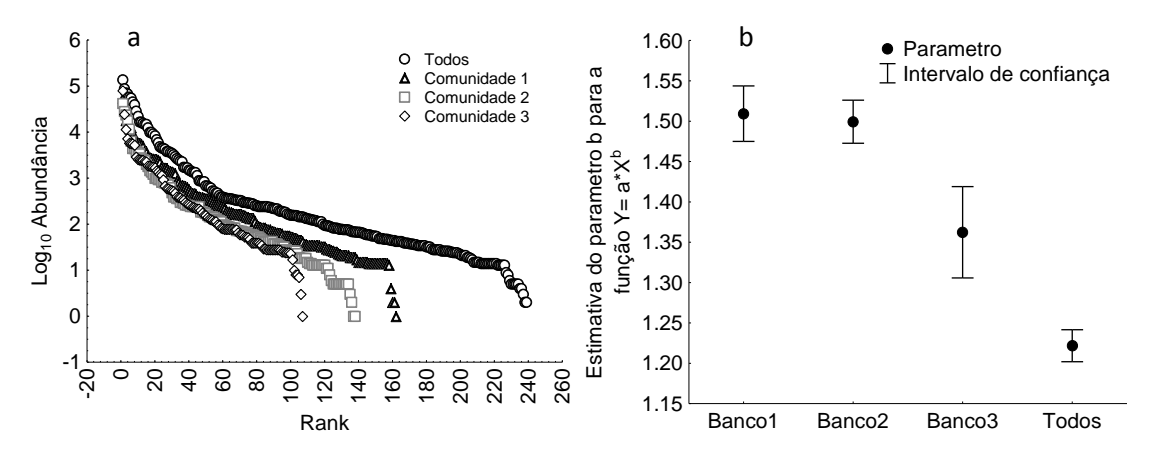

Figura 3: a) Rank abundância das algas perifiticas aderidas a *E. azurea*, Rio Baía, Planície de Inundação do alto Rio Paraná, Brasil. b) Estimativa do parâmetro b da função  $(Y=a*X^b)$ , ajustada entre o número de indivíduos acumulados pela área.

Tabela 1: Critério de informação de Akaike para os modelos (P-Log-normal (pl), Log-normal (ln), série logarítmica (ls), multinomial de soma zero (ZSM) e série geométrica (geo). Os asteriscos mostram os modelos concorrentes (mais parcimoniosos). (Geral: todos os traços, Micro: menor que 70um, Macro: maior que 70 um, Frouxa: algas frouxamente aderidas, Firme: algas firmemente aderidas, Filamento: algas filamentosas, Colonial: algas coloniais, Unicelular: algas unicelulares).

|                    |               | Δ AIC        |         |                    |         |  |
|--------------------|---------------|--------------|---------|--------------------|---------|--|
| Traço              | <b>Modelo</b> | <b>Todos</b> | Banco 1 | Banco <sub>2</sub> | Banco 3 |  |
| Geral              | pl            | 0.00         | 0.00    | 0.00               | 0.00    |  |
|                    | In            | 1.35         | 0.44    | 0.49               | 0.16    |  |
|                    | ls            | 103.01       | 66.66   | 45.42              | 55.12   |  |
|                    | zsm           | 103.66       | 67.19   | 46.13              | 56.81   |  |
|                    | geo           | 896.77       | 397.26  | 390.18             | 253.71  |  |
| Firme              | pl            | 0.00         | 0.00    | 0.00               | 0.00    |  |
|                    | In            | 0.07         | 0.00    | 0.14               | 0.23    |  |
|                    | ls            | 26.91        | 21.54   | 18.48              | 26.73   |  |
|                    | zsm           | 26.70        | 21.11   | 18.66              | 28.50   |  |
|                    | geo           | 157.02       | 46.97   | 84.92              | 107.15  |  |
| <b>TOUX2</b>       | pl            | 0.00         | 0.00    | 0.00               | 0.00    |  |
|                    | In            | 0.41         | 0.30    | 0.50               | 0.05    |  |
|                    | ls            | 105.62       | 67.03   | 34.41              | 28.03   |  |
|                    | zsm           | 107.40       | 69.41   | 35.46              | 28.19   |  |
|                    | geo           | 692.25       | 346.20  | 290.13             | 131.27  |  |
|                    | pl            | 0.00         | 0.00    | 0.00               | 0.00    |  |
|                    | In            | 1.21         | 0.33    | 0.54               | 0.12    |  |
|                    | ls            | 71.98        | 45.75   | 33.28              | 53.60   |  |
|                    | zsm           | 72.59        | 46.38   | 34.17              | 55.20   |  |
|                    | geo           | 713.60       | 274.83  | 332.00             | 203.53  |  |
|                    | pl            | 0.00         | 0.00    | 0.00               | 0.00    |  |
|                    | In            | 0.08         | 0.09    | 0.05               | 0.02    |  |
|                    | ls            | 30.75        | 19.22   | 12.36              | 1.85    |  |
|                    | zsm           | 31.74        | 19.71   | 12.68              | 1.84    |  |
|                    | geo           | 178.72       | 119.79  | 58.27              | 41.61   |  |
| <b>Filamentosa</b> | pl            | 0.00         | 0.00    | 0.00               | 0.00    |  |
|                    | In            | 0.01         | 0.01    | 0.05               | 0.03    |  |
|                    | ls            | 26.04        | 14.10   | 15.81              | 9.73    |  |
|                    | zsm           | 26.30        | 14.29   | 15.53              | 9.20    |  |
|                    | geo           | 120.78       | 67.04   | 48.01              | 33.21   |  |
|                    | pl            | 0.00         | 0.00    | 0.00               | 0.00    |  |
|                    | In            | 1.05         | 0.27    | 0.47               | 0.13    |  |
|                    | ls            | 67.17        | 43.76   | 29.77              | 36.41   |  |
|                    | zsm           | 67.65        | 44.19   | 30.79              | 38.16   |  |
|                    | geo           | 621.52       | 242.53  | 304.71             | 193.20  |  |
|                    | pl            | 0.00         | 0.00    | 0.00               | 0.00    |  |
|                    | In            | 0.11         | 0.67    | 0.21               | 0.08    |  |
|                    | ls            | 13.94        | 19.97   | 2.62               | 14.50   |  |
|                    | zsm           | 13.34        | 19.38   | 1.91               | 13.54   |  |
|                    | geo           | 0.77         | 1.96    | $-0.05$            | 2.76    |  |

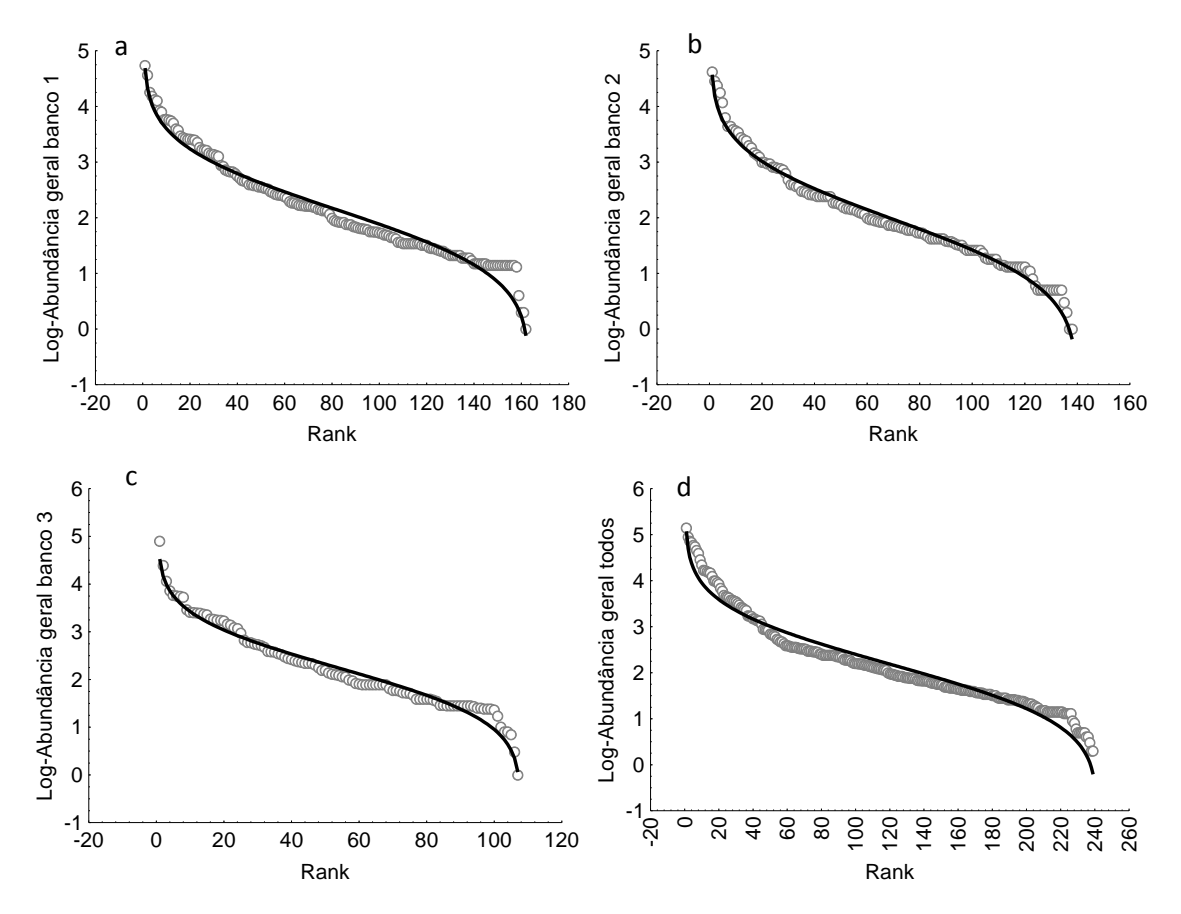

Figura 4: Gráfico do rank das abundâncias das algas perifiticas nos bancos e seus respectivos ajustes: a) banco 1, b) banco 2, c) banco 3 e d) todos os bancos. A linha sólida de cor preta demonstra o melhor ajuste o log-normal. Os círculos representam os ranks de cada espécies.

# **4 DISCUSSÃO**

A distribuição agrupada das algas do perifiton demonstra que nem toda área do habitat, neste caso dos pecíolos amostrados, apresenta a mesma probabilidade de colonização como o que seria esperado em uma dinâmica neutra. Os valores estimados dos parâmetros revelam que a distribuição dos organismos não é uma distribuição linear,

Nesse tipo de habitat tal distribuição irregular pode ser resultado de interações comportamentais, pois algumas algas podem sobreviver aderidas a outras algas, ou movendo-se através da matriz, não necessitando aderir-se diretamente ao substrato (Stevenson, 1996). Isso significa que as algas perifiticas não são tão "iguais" quanto à maneira que utilizam o espaço disponível, e que características de nicho expressam importância para definir a estruturação dessas comunidades.

A distribuição de abundância de espécies mostrou o padrão relacionado a uma comunidade caracterizada por algumas espécies abundantes e raras e a maioria com abundâncias intermediárias. De acordo com McGill (2011), é comum que a distribuição de abundância de espécies com uma riqueza adequada mostra esse padrão.

Existem vários modelos propostos para modelar as distribuições de abundância em comunidades (McGill, 2003). Contudo, os dois modelos mais largamente utilizados são a log-series (Fisher et al., 1943) e a log-normal (Preston, 1948). De acordo com o critério de informação de Akaike (AIC), as abundâncias das algas perifiticas, bem como de seus traços, apresentaram um baixo suporte ao modelo multinomial de somatório zero, sendo que o modelo que apresentou melhor ajuste foi o log-normal. Estes resultados mostram que a comunidade perifítica não demonstrou indícios para que se considere a deriva ecológica como seu mecanismo estruturador.

Conforme a teoria relacionada ao modelo log-normal, os resultados sugerem que a comunidade perifítica é estruturada a partir de uma série de fatores determinísticos ecológicos e ambientais. Isso se reflete em uma estrutura hierárquica de nicho na comunidade, e o reflexo dessa estrutura de nicho nos padrões de abundância implica em um argumento biológico para o modelo log-normal (Sugihara, 1980). Nesse argumento, o espaço de nicho é dividido sequencialmente pelas espécies resultando em diferentes abundâncias de espécies e porções de espécies comuns e raras (Sugihara, 1980). Tal estrutura de nicho hierárquica sugere que cada espécie constituinte já a comunidade é diferente uma da outra, apresentando pouca redundância e exibindo diferenças entre nichos (Kevan et al., 1997).

De fato as algas possuem adaptações a várias condições ambientais, sendo as mais comuns: mudanças nas classes de tamanho (Sprules & Munawar, 1986; Kamenir et al., 2004), formas de crescimento (Margalef, 1978) e formas de aderência (Peterson, 1996). A importância dessas adaptações "quebram" a neutralidade, pois a aptidão das espécies em um determinado local não é equivalente e a diferença de abundância entre locais é controlada pelas condições ambientais adjacentes e não pela deriva ecológica (McGill et al., 2006).

Nosso estudo demonstrou que as distribuições de abundância das algas perifiticas mostraram evidência de mecanismos não neutros atuando em sua estruturação. Porém é sabido que estruturação dessa comunidade se dá tanto pelo componente espacial quanto das condições ecológicas Algarte et al.(2013). Isso demonstra que possivelmente a distribuição de abundância de espécies não seja a melhor ferramenta para se identificar mecanismos de teorias ecológicas (McGill, 2011). Adicionalmente cada vez mais a avaliação de modelos depende de informação muito além do mero ajuste do modelo e seu poder preditivo (Connolly & Dornelas, 2011).

Nossos resultados demonstram o contrário do esperando uma vez que além do pressuposto de somatório zero não ser alcançado os melhores ajustes para todos os grupos das algas foi o modelo não neutro, o log-normal. É importante frisar que tais resultados foram oriundos de comunidades de algas perifiticas associadas a um substrato natural - *Eichhornia azurea*, os quais não podem ser facilmente extrapolados a outros tipos de substratos.

## **REFERÊNCIAS**

Akaike, H., 1974. A new look at the statistical model identification. IEEE Transactions on Automatic Control 19: 716–723, http://ieeexplore.ieee.org/xpls/abs\_all.jsp?arnumber=1100705.

Algarte, V. M., L. Rodrigues, V. L. Landeiro, T. Siqueira, & L. M. Bini, 2013. Variance partitioning of deconstructed periphyton communities: does the use of biological traits matter? Hydrobiologia 722: 279–290, http://link.springer.com/10.1007/s10750-013- 1711-6.

Alonso, D., & A. J. McKane, 2004. Sampling Hubbell's neutral theory of biodiversity. Ecology Letters 7: 901–910, http://doi.wiley.com/10.1111/j.1461-0248.2004.00640.x.

Austin, M., 1985. Continuum concept, ordination methods, and niche theory. Annual Review of Ecology and Systematics 16: 39–61, http://www.jstor.org/stable/2097042.

Bell, G., 2000. The Distribution of Abundance in Neutral Communities. The American naturalist 155: 606–617, http://www.ncbi.nlm.nih.gov/pubmed/10777433.

Bicudo, C. E. de M., & M. Menezes, 2006. Menezes M. (2006). Gênero de Algas de águas Continentais do Brasil. Chave para identificação e descrição. Editora Rima, 489 pp.

Biggs, B. J. F., R. J. Stevenson, & R. L. Lowe, 1998a. A habitat matrix conceptual model for stream periphyton. Archiv für Hydrobiologie Schweizerbart 143: 21–56, http://cat.inist.fr/?aModele=afficheN&cpsidt=2439272.

Biggs, B. J. F., R. J. Stevenson, & R. L. Lowe, 1998b. A habitat matrix conceptual model for stream periphyton. Archiv Fur Hydrobiologie 143: 21–56, <Go to ISI>://000076330700002.

Burliga, A., A. Schwarzbold, E. Lobo, & V. Pillar, 2004. Functional types in epilithon algae communities of the Maquiné River, Rio Grande do Sul, Brazil. Acta Limnologica Brasiliensia 16: 369–380, http://ecologia.icb.ufmg.br/~rpcoelho/Acta Limnologica/Volume 16(4)/Art7\_16(4).pdf.

Caswell, H., 1976. Community structure: a neutral model analysis. Ecological monographs 46: 327–354, http://www.jstor.org/stable/10.2307/1942257.

Chase, J. M., 2005. Towards a really unified theory for metacommunities. Functional Ecology Wiley Online Library 19: 182–186, http://doi.wiley.com/10.1111/j.0269- 8463.2005.00937.x.

Chase, J. M., & M. A. Leibold, 2003. Ecological niches : linking classical and contemporary approaches. University of Chicago Press, Chicago, 216 pp.

Chave, J., 2004. Neutral theory and community ecology. Ecology Letters 7: 241–253, http://doi.wiley.com/10.1111/j.1461-0248.2003.00566.x.

Connolly, S. R., & M. Dornelas, 2011. Fitting and empirical evaluation of models for species abundance distributions In Magurran, A. E., & B. J. McGill (eds), Biological Diversity: frontiers in measurement and assessement. Oxford University Press, Oxford: 123–140.

Dunck, B., J. C. Bortolini, L. Rodrigues, L. C. Rodrigues, S. Jati, & S. Train, 2013. Functional diversity and adaptative strategies of planktonic and periphytic algae in isolated tropical floodplain lake. Brazilian Journal of Botany 36: 257–266, http://link.springer.com/10.1007/s40415-013-0029-y.

Elton, C. S., 1927. Animal Ecology. University Of Chicago Press, Chicago, 296 pp.

Etienne, R. S., & H. Olff, 2004. A novel genealogical approach to neutral biodiversity theory. Ecology Letters 7: 170–175, http://doi.wiley.com/10.1111/j.1461- 0248.2004.00572.x.

Ferragut, C., & D. Campos Bicudo, 2010. Periphytic algal community adaptive strategies in N and P enriched experiments in a tropical oligotrophic reservoir. Hydrobiologia 646: 295–309, http://www.springerlink.com/index/10.1007/s10750-010-0168-0.

Fisher, R., A. Corbet, & C. Williams, 1943. The relation between the number of species and the number of individuals in a random sample of an animal population. The Journal of Animal Ecology 12: 42–58, http://www.jstor.org/stable/10.2307/1411.

Graham, J. E., & L. W. Wilcox, 2000. Algae. Pretice Hall, 720 pp.

Hardesty, D., 1975. The niche concept: suggestions for its use in human ecology. Human Ecology 3: 71–85, http://link.springer.com/10.1007/BF01552263.

Holt, R. D., 1996. Adaptive evolution in source-sink environments : direct and indirect effects of density-dependence on niche evolution. Oikos Blackwell 75: 182–192, http://cat.inist.fr/?aModele=afficheN&cpsidt=3072248.

Holt, R. D., 2009. Bringing the Hutchinsonian niche into the 21st century: ecological and evolutionary perspectives. Proceedings of the National Academy of Sciences of the United States of America 106: 19659–19665, http://www.pubmedcentral.nih.gov/articlerender.fcgi?artid=2780934&tool=pmcentrez& rendertype=abstract.

Hubbell, S. P., 2001. The unified neutral theory of biodiversity and biogeography. Princeton University Press, Princeton, 448 pp.

Hutchinson, G. E., 1957. Population studies – animal ecology and demography – concluding remarks. Cold Spring Harbor Symposia on Quantitative Biology 22: 415–427, http://www.ncbi.nlm.nih.gov/pubmed/21863231.

Hutchinson, G. E., 1959. Homage to Santa Rosalia or why are there so many kinds of animals? The American Naturalist 93: 145–159, http://www.jstor.org/stable/10.2307/2458768.

Kamenir, Y., Z. Dubinsky, & T. Zohary, 2004. Phytoplankton size structure stability in a meso-eutrophic subtropical lake. Hydrobiologia 520: 89–104, http://link.springer.com/10.1023/B:HYDR.0000027729.53348.c7.

Kevan, P. G., C. F. Greco, & S. Belaoussoff, 1997. Log-Normality of Biodiversity and Abundance in Diagnosis and Measuring of Ecosystemic Health: Pesticide Stress on Pollinators on Blueberry Heaths. The Journal of Applied Ecology 34: 1122–1136.

Kimura, M., 1983. The Neutral Theory of Molecular Evolution. Cambridge University Press, 384 pp.

Loreau, M., 2010. From populations to ecosystems : theoretical foundations for a new ecological synthesis. Princeton University Press, Princeton, 320 pp.

Lund, J. W. G., C. Kipling, & E. D. Cren, 1958. The inverted microscope method of estimating algal numbers and the statistical basis of estimations by counting. Hydrobiologia Springer Netherlands 11: 143–170, http://www.springerlink.com/index/10.1007/BF00007865.

MacArthur, R., & E. O. Wilson, 1963. An equilibrium theory of insular zoogeography. Evolution 17: 373–387, http://www.jstor.org/stable/10.2307/2407089.

Magurran, A. E., 1996. Ecological diversity and its measurement. Princeton University, Princeton.

Magurran, A. E., 2003. Measuring Biological Diversity. Blackwell Science Ltd, Oxford.

Margalef, R., 1978. Life-forms of phytoplankton as survival alternatives in an unstable environment. Oceanologica acta 1: 493–509, http://archimer.ifremer.fr/doc/00123/23403/21230.pdf.

May, R., 1975. Patterns of species abundance and diversity In Cody, M., & J. Diamond (eds), Ecology and evolution of communities. Harvard university, Cambridge: 81–120.

McGill, B. J., 2003. Does Mother Nature really prefer rare species or are log-left-skewed SADs a sampling artefact? Ecology Letters 6: 766–773, http://doi.wiley.com/10.1046/j.1461-0248.2003.00491.x.

McGill, B. J., 2011. Species abundance distributions In Magurran, A. E., & B. J. McGill (eds), Biological Diversity: frontiers in measurement and assessement. Oxford University Press, Oxford: 105–122.

McGill, B. J., R. S. Etienne, J. S. Gray, D. Alonso, M. J. Anderson, H. K. Benecha, M. Dornelas, B. J. Enquist, J. L. Green, F. He, A. H. Hurlbert, A. E. Magurran, P. a Marquet, B. a Maurer, A. Ostling, C. U. Soykan, K. I. Ugland, & E. P. White, 2007. Species abundance distributions: moving beyond single prediction theories to integration within an ecological framework. Ecology letters 10: 995–1015, http://www.ncbi.nlm.nih.gov/pubmed/17845298.

McGill, B. J., B. a Maurer, & M. D. Weiser, 2006. Empirical evaluation of neutral theory. Ecology 87: 1411–1423, http://www.ncbi.nlm.nih.gov/pubmed/16869415.

Motomura, I., 1932. A statistical treatment of associations. Japanese Journal of Zoology 44: 379–383.

Pearman, P. B., A. Guisan, O. Broennimann, & C. F. Randin, 2008. Niche dynamics in space and time. Trends in ecology & evolution 23: 149–158, http://www.ncbi.nlm.nih.gov/pubmed/18289716.

Peterson, C. G., 1996. Response of Benthic Algal Communities to Natural Physical Disturbance In Stevenson, R. J., M. L. Bothwell, & R. Lowe (eds), Algal Ecology - Freshwater Benthic Ecosystem. Academic Press, San Diego: 375–403.

Platt, J., 1964. Strong inference. science 146: 347–353, http://www.ericlwalters.com/Platt1964.pdf.

Prado, P. I., 2012. R Package sads: Modelling Species Abundance Distributions. .

Preston, F., 1948. The commonness, and rarity, of species. Ecology 29: 254–283, http://www.esajournals.org/doi/abs/10.2307/1930989.

Pueyo, S., 2006. Diversity: between neutrality and structure. Oikos 2: 392–405, http://onlinelibrary.wiley.com/doi/10.1111/j.0030-1299.2006.14188.x/full.

R Core Team, 2013. R: A Language and Environment for Statistical Computing. R Foundation for Statistical Computing, Vienna, Austria, http://www.r-project.org.

Rosindell, J., S. P. Hubbell, & R. S. Etienne, 2011. The unified neutral theory of biodiversity and biogeography at age ten. Trends in ecology & evolution 26: 340–348, http://www.ncbi.nlm.nih.gov/pubmed/21561679.

Round, F. E., R. M. Crawford, & R. L. Lowe, 1990. The Diatoms: Biology and Morphology of the Genera. Cambridge University Press, Cambridge, 747 pp.

Sprules, W., & M. Munawar, 1986. Plankton size spectra in relation to ecosystem productivity, size, and perturbation. Canadian Journal of Fisheries and Aquatic Sciences 43: 1789–1794, http://www.nrcresearchpress.com/doi/abs/10.1139/f86-222.

StatSoft, I., 2008. STATISTICA (data analysis software system). , www.statsoft.com.

Stevenson, R. J., 1996. An Introduction to Algal Ecology in Fresh water Benthic Habitats In Stevenson, R. J., M. L. Bothwell, & R. . Lowe (eds), Algal Ecology - Freshwater Benthic Ecosystem. Academic Press, San Diego: 3–30.

Sugihara, G., 1980. Minimal community structure: an explanation of species abundance patterns. American naturalist 116: 770–787, http://www.jstor.org/stable/10.2307/2460407.

Ulrich, W., M. Ollik, & K. I. Ugland, 2010. A meta-analysis of species-abundance distributions. Oikos 119: 1149–1155, http://doi.wiley.com/10.1111/j.1600- 0706.2009.18236.x.

Utermöhl, H., 1958. Zur Vervollkommnung der quantitativen Phytoplankton-Methodik. Mitt. int. Ver. theor. angew. Limnol. 9: 1 – 38, http://www.citeulike.org/group/592/article/377423?citation\_format=naturemag#.

Van Horne, B., & R. Ford, 1982. Niche breadth calculation based on discriminant analysis. Ecology 63: 1172–1174, http://www.esajournals.org/doi/abs/10.2307/1937254.

Volkov, I., J. R. Banavar, S. P. Hubbell, & A. Maritan, 2003. Neutral theory and relative species abundance in ecology. Nature 424: 1035–1037, http://arxiv.org/abs/qbio.PE/0504018.

Wehr, J. D., & R. G. Sheath, 2003. Introduction to freshwater algae In Wehr, J. D., & R. G. Sheath (eds), Freshwater algae of North America: Ecology and classification. Academic Press, San Diego: 117–196.

Whittaker, R. H., 1965. Dominance and Diversity in Land Plant Communities. Science 147: 250–260.

Whittaker, R. H., S. A. Levin, & R. Boot, 1973. Niche, Habitat, and Eccotope. The American Naturalist 107: 321–338.

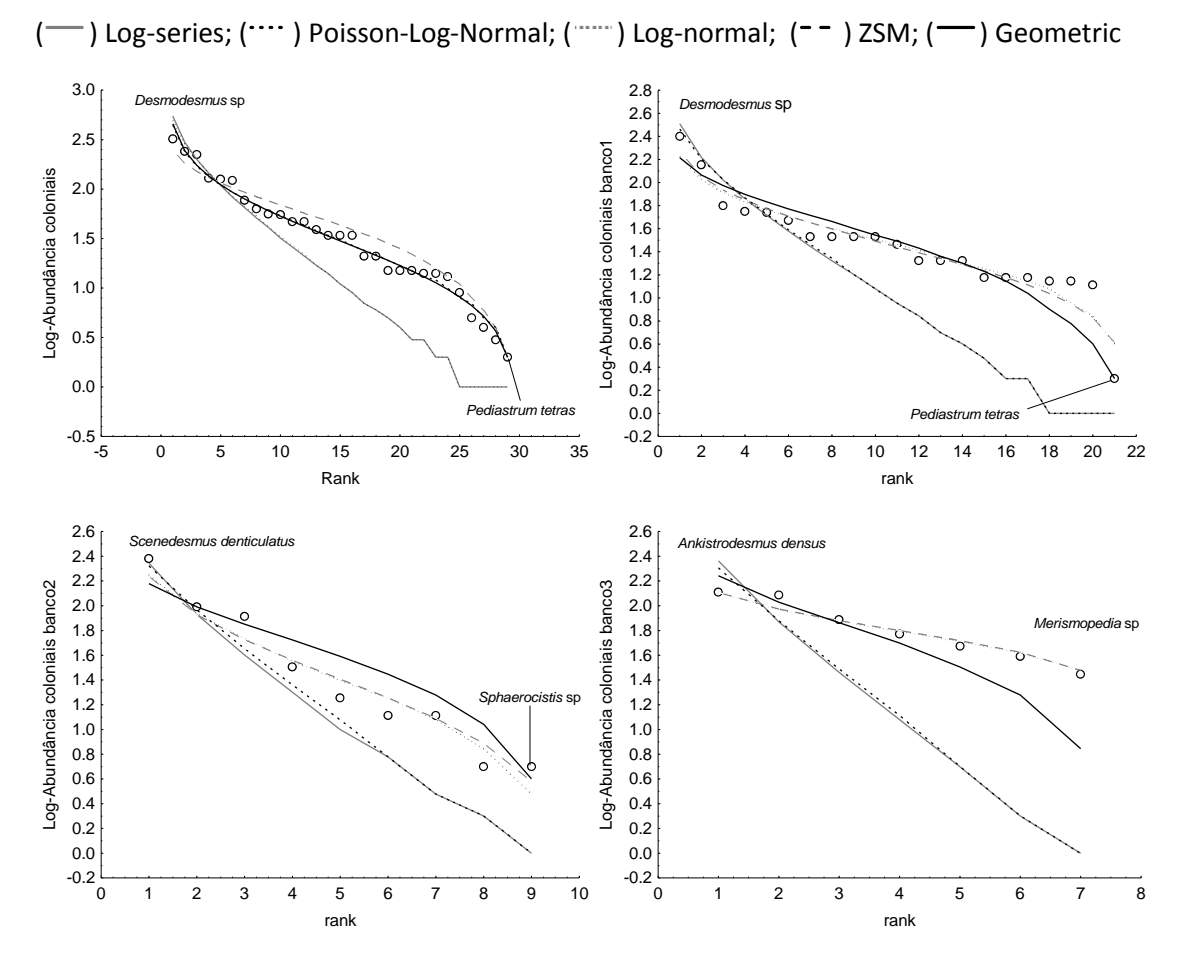

As figuras S1 até S6 representam o ajuste de modelos dos traços da comunidade de algas perifiticas.

Figura S1: Ajuste de modelos propostos as algas perifiticas coloniais.

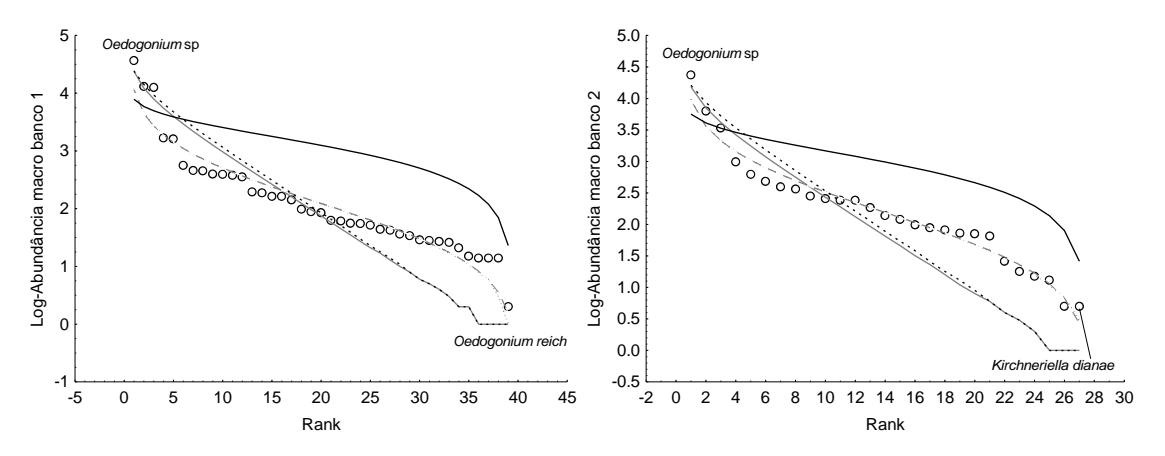

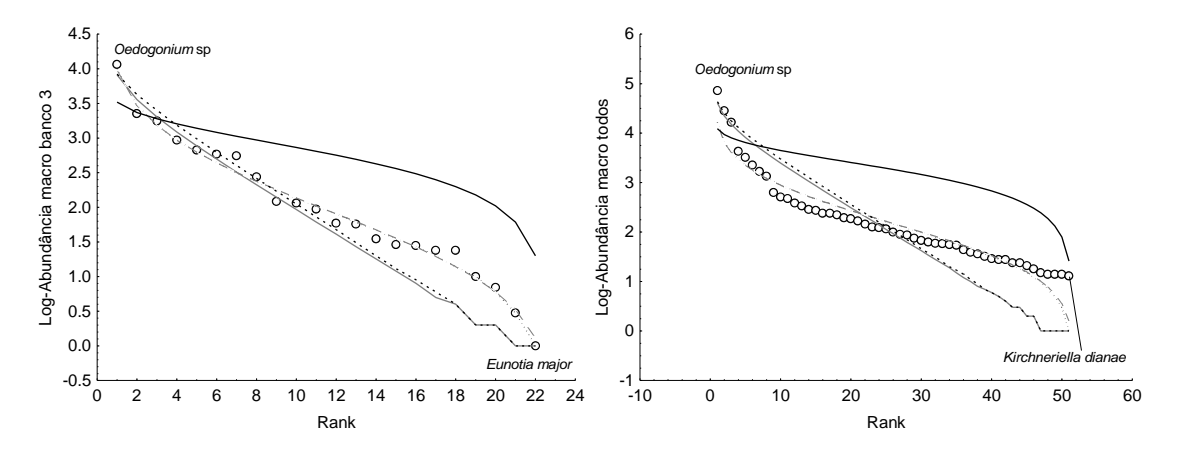

Figura S2: Ajuste de modelos propostos as algas perifiticas com tamanho acime de 70 um.

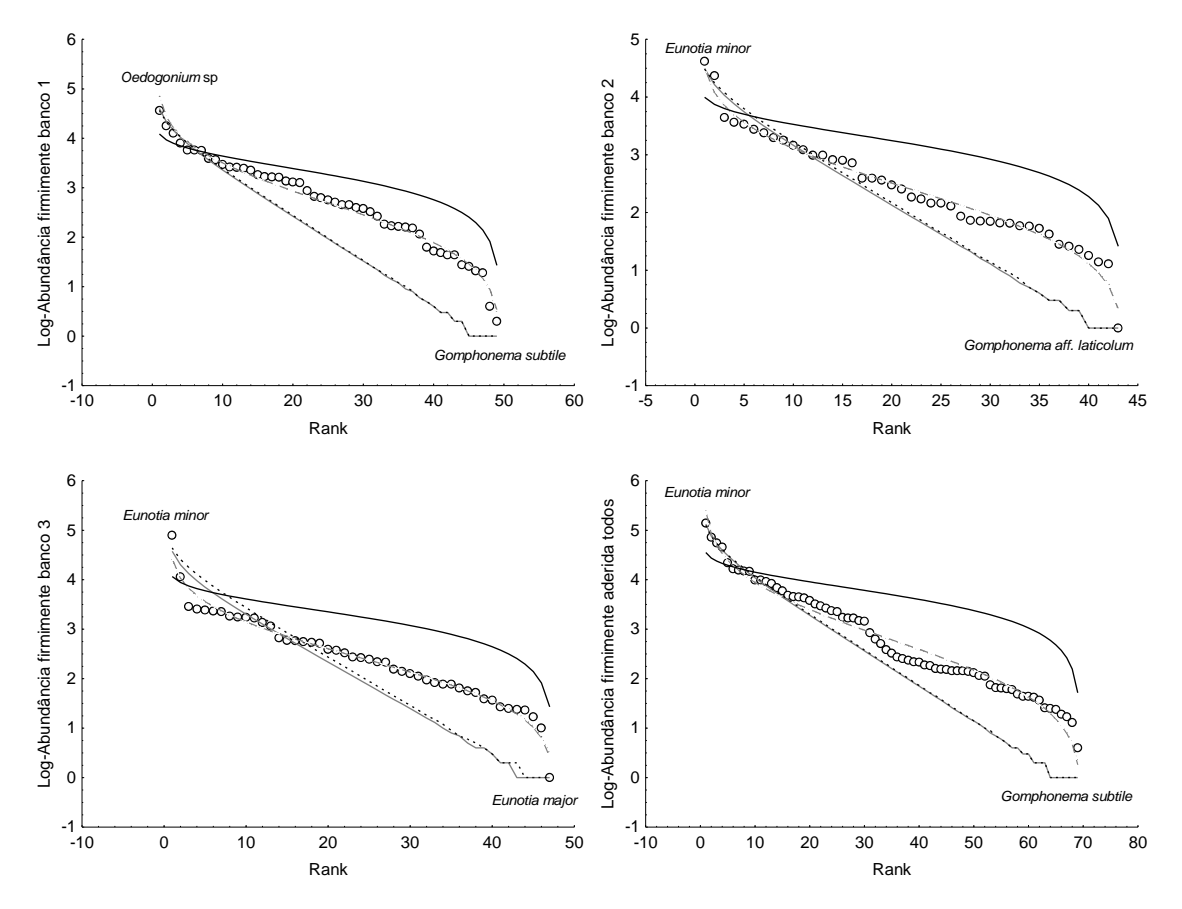

Figura S3: Ajuste de modelos propostos as algas perifiticas firmemente aderidas.

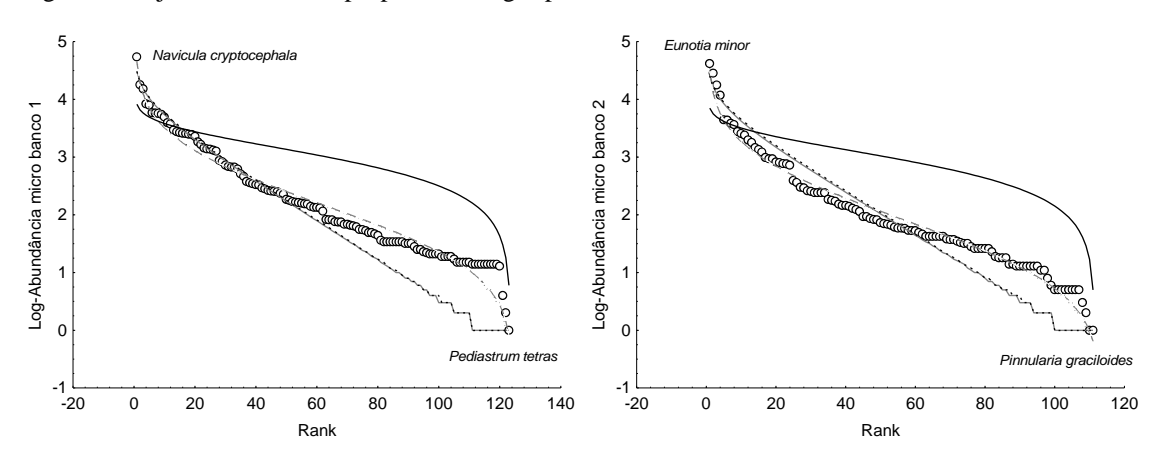

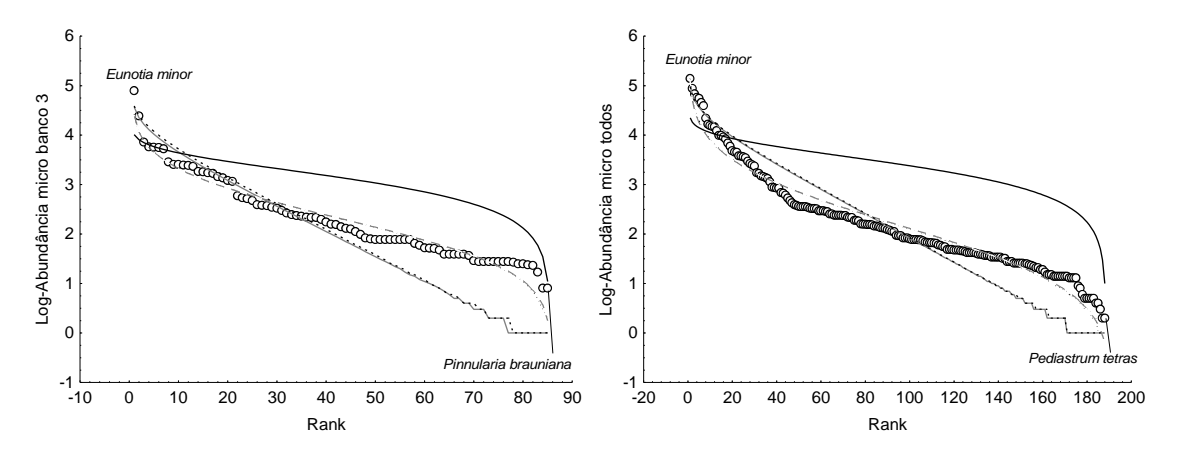

Figura S4: Ajuste de modelos propostos as algas perifiticas abaixo de 70 um.

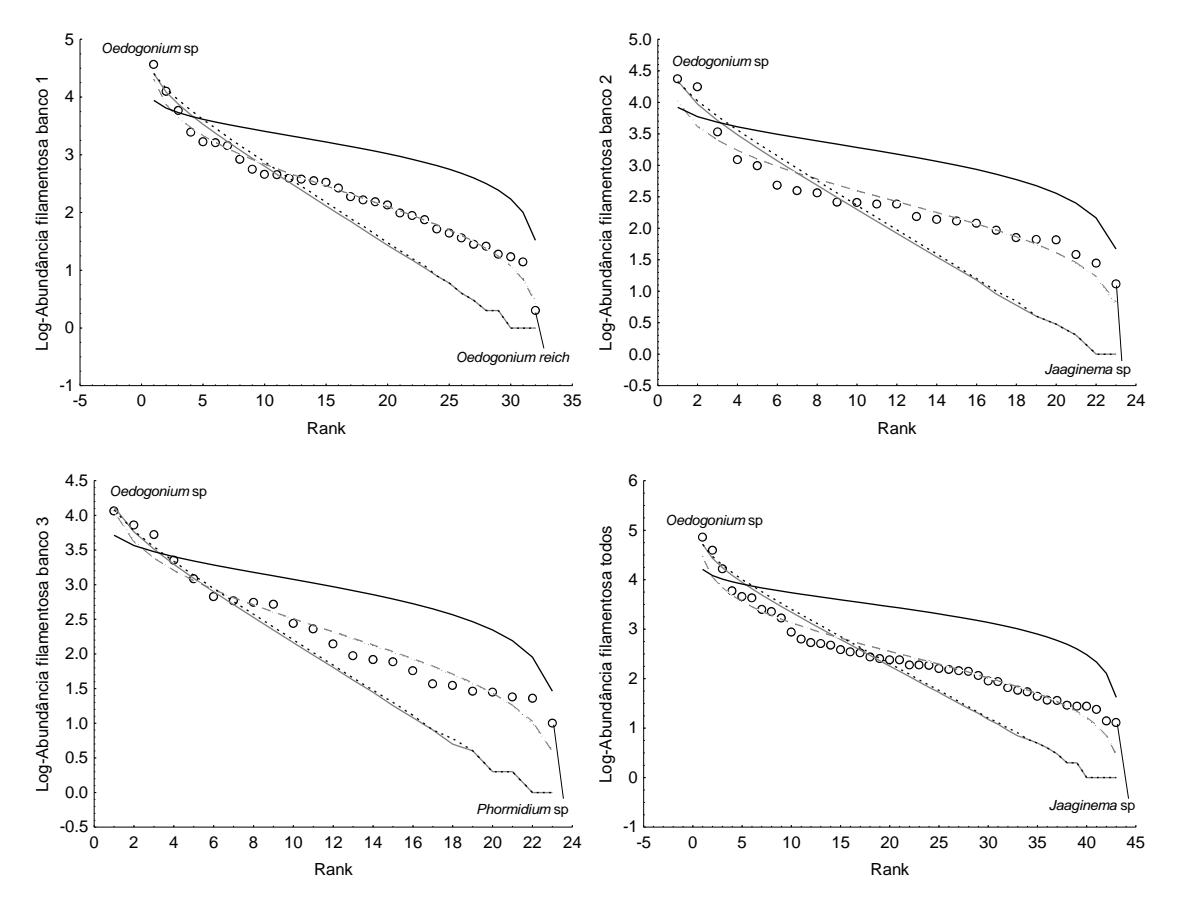

Figura S5: Ajuste de modelos propostos as algas perifiticas filamentosas.

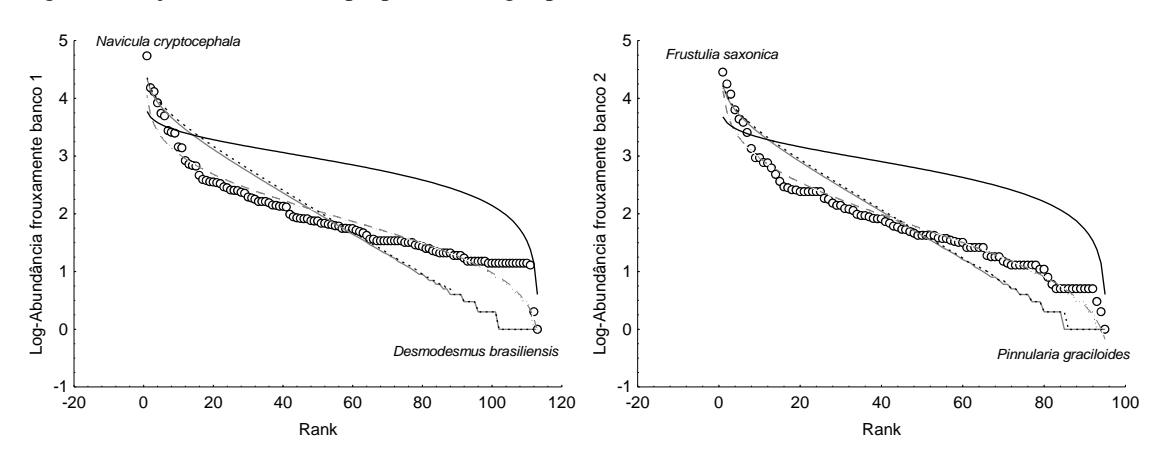

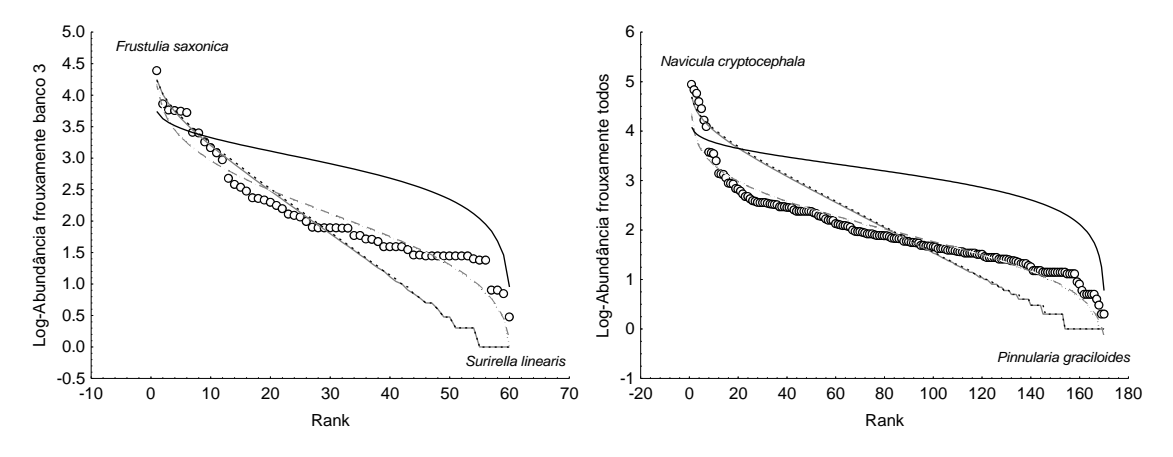

Figura S6: Ajuste de modelos propostos as algas perifiticas frouxamente aderidas.

APÊNDICE B - Estrutura multivariada da comunidade de algas perifiticas

A fim de testar as diferenças na riqueza e abundância da comunidade de algas perifiticas entre os locais amostrados foi utilizado um procedimento proposto por Anderson et al., (2006)\*. Este método testa a variabilidade entre grupos por meio do cálculo de uma medida de dispersão multivariada usando uma PCoA (análise de coordenadas principais). Para cada PCoA uma centroide para cada grupo (região coletada do banco) foi calculada em um espaço de coordenadas principais e foi avaliada as distâncias entre as unidades de amostragem e suas respectivas centroides.

Grupos que com uma maior distância em ralação as centroides sugerem uma maior variabilidade comparado ao grupo com distâncias inferiores. A diferença entre grupos foi estimada utilizando um teste de permutação. Os dados foram transformados em log2 (x) + 1 (para detalhes, veja Anderson et al., 2006)\* e a distância Bray-Curtis de dissimilaridade foi usada.

A análise dos scores da PCoA das regiões amostradas e suas respectivas centroides não demonstrou diferença significativa entre regiões amostradas ( $p > 0.05$  ver Fig. S7) e também entre bancos amostrados. Foi utilizado tal resultado para justificar o agrupamento das regiões coletadas em um vetor de abundância para cada banco e também o vetor de abundância para todos os bancos.

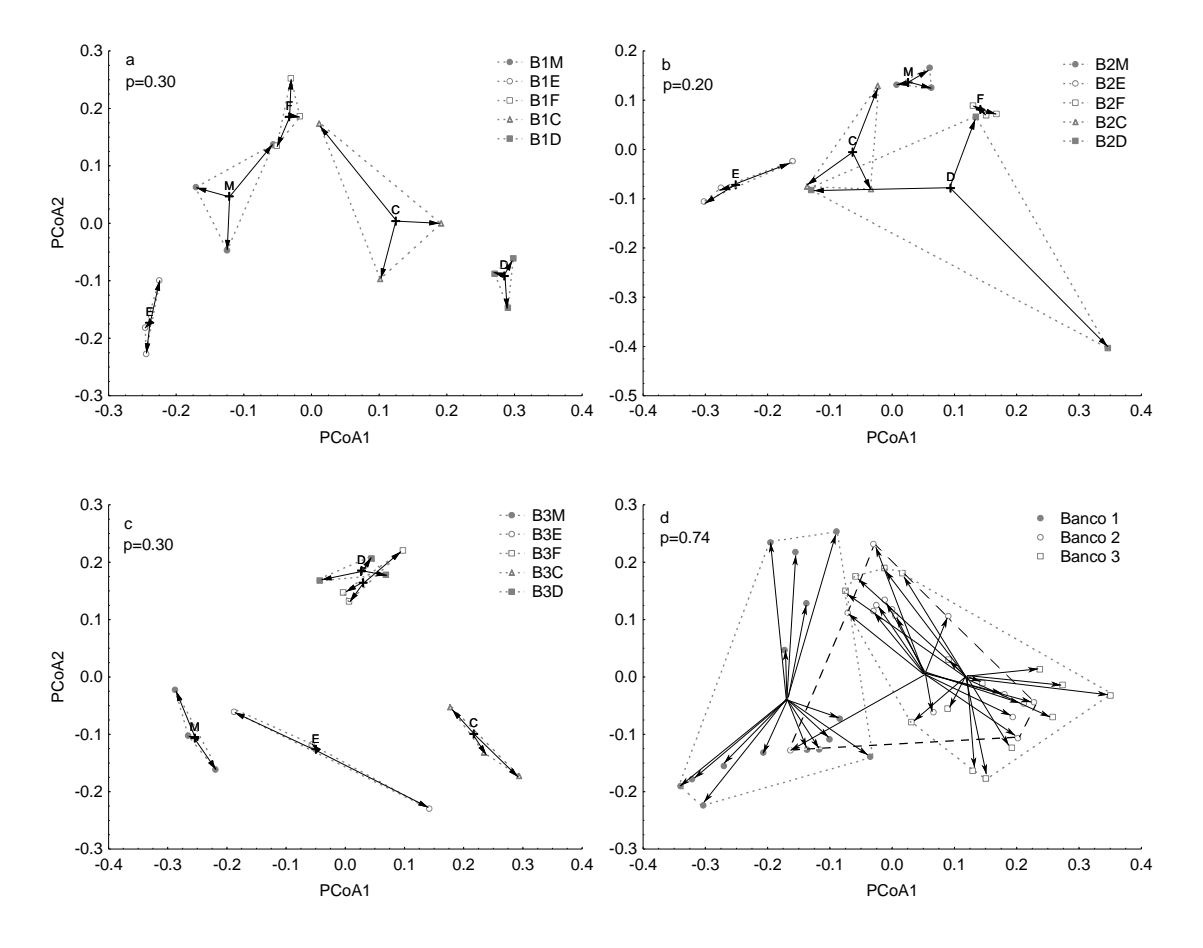

Figura S7: Representação bi-dimensional da PCoA da estrutura da comunidade de algas perifiticas nos bancos amostrados de E. azurea. Valores de p não demonstram diferenças entra as regiões. (a= banco 1; b= banco 2; c=banco 3; d= todos os bancos; M= meio; E= esquerda; F= Fundo; C= Coluna d´agua e D= direita)

\*Anderson, M.J., Ellingsen, K.E., McArdle, B.H., 2006. Multivariate dispersion as a measure of beta diversity. Ecol. Lett. 9, 683–93.

# APÊNDICE C – Lista de táxons

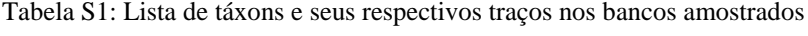

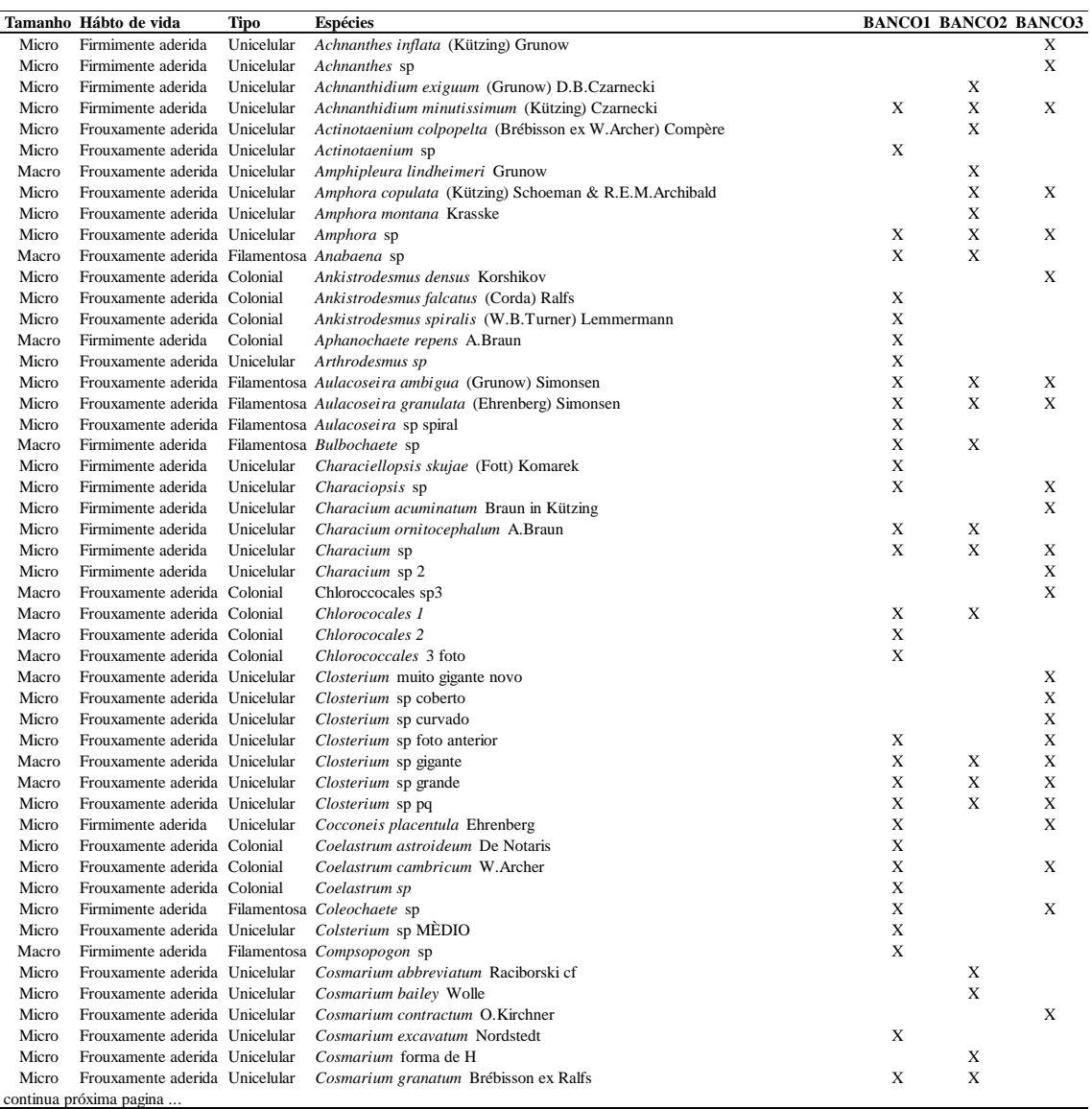

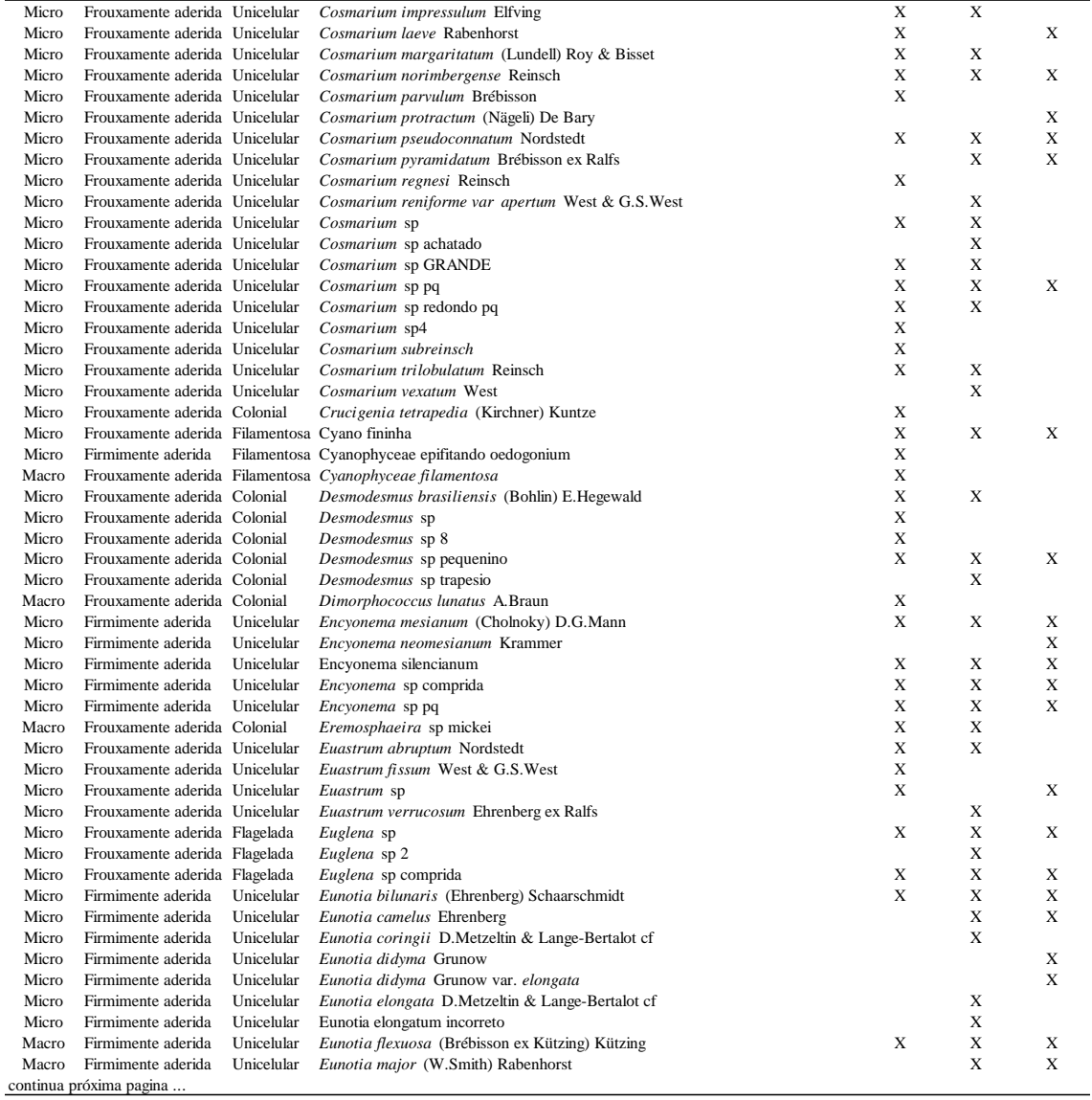

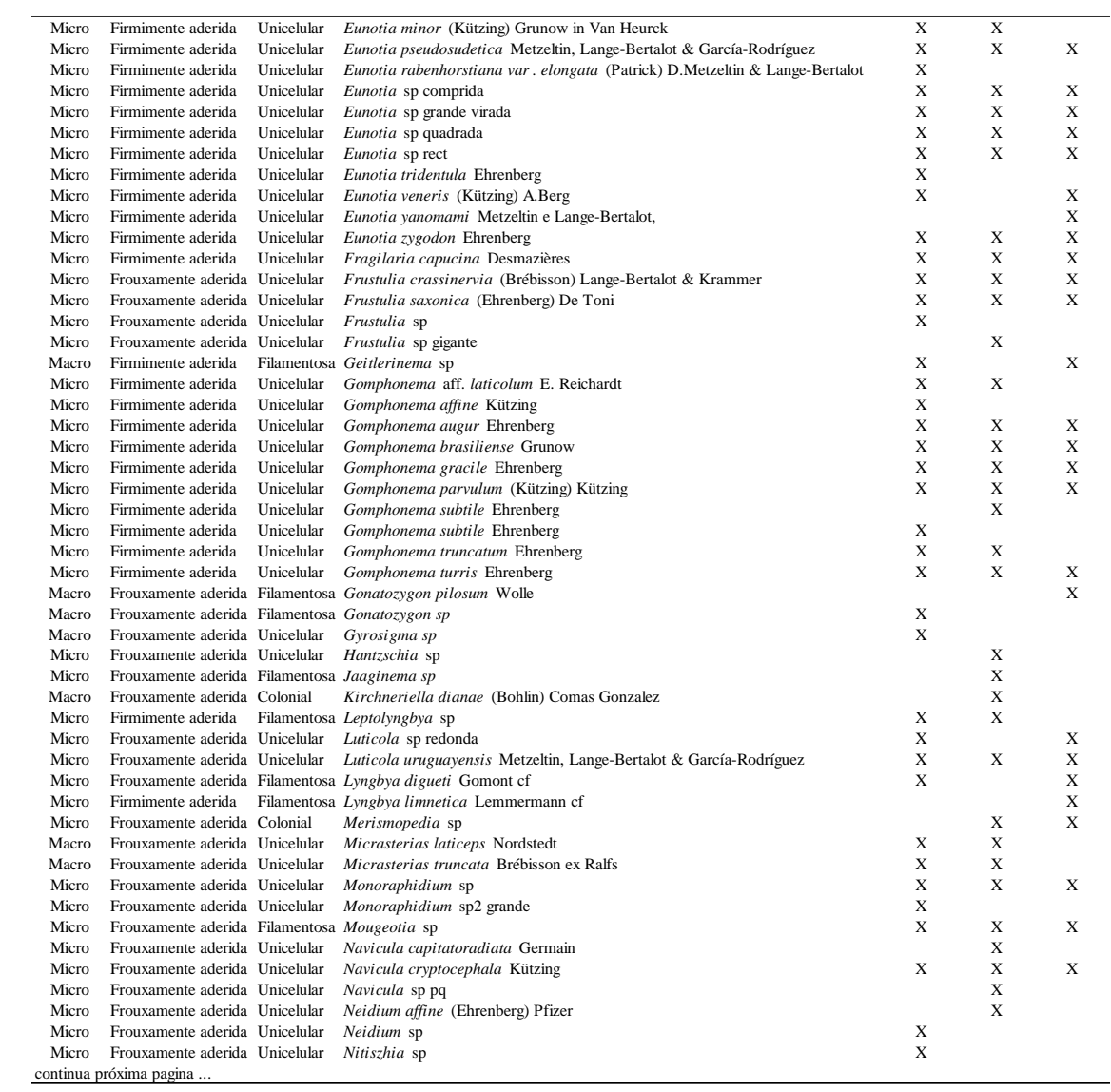

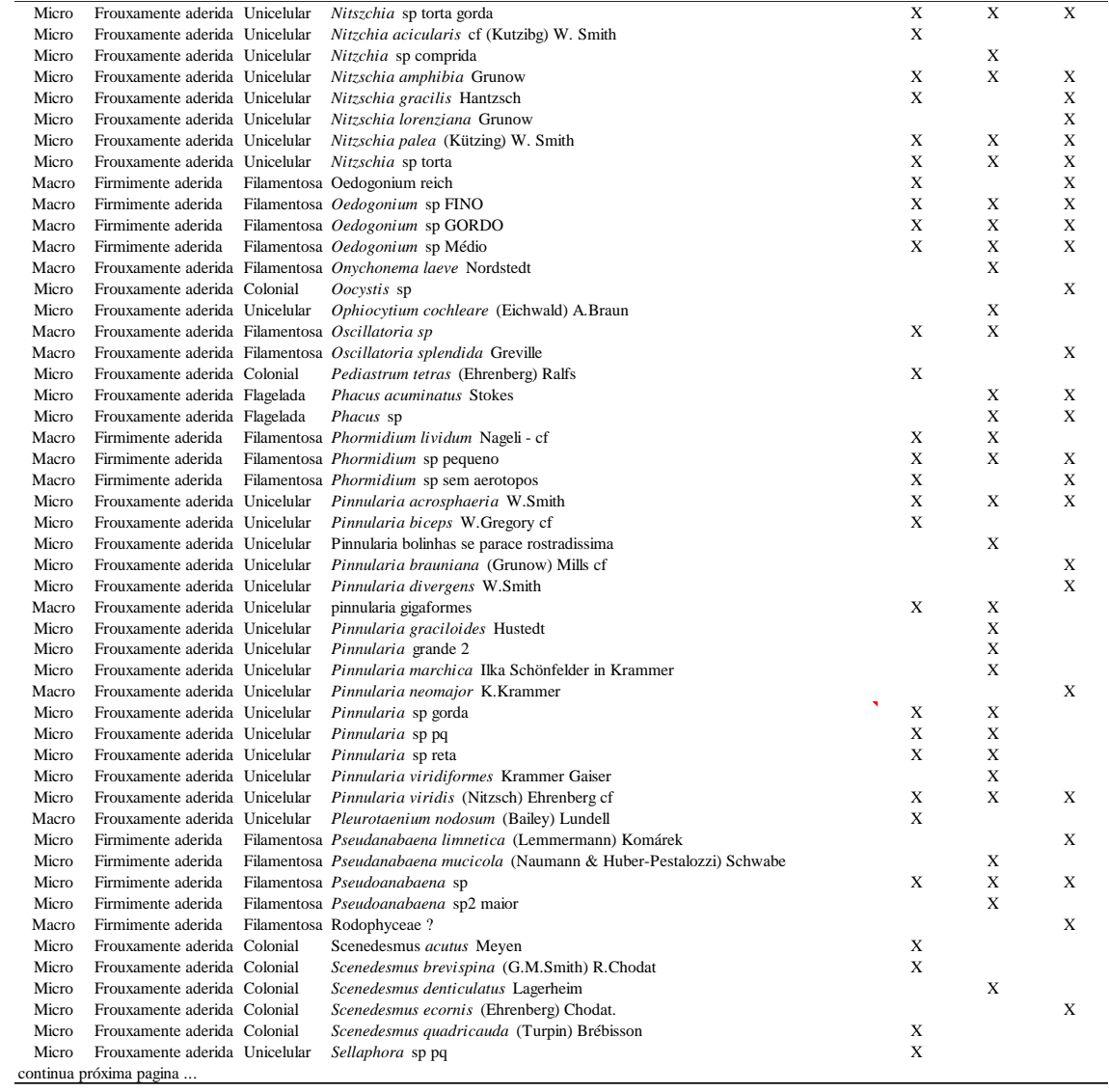

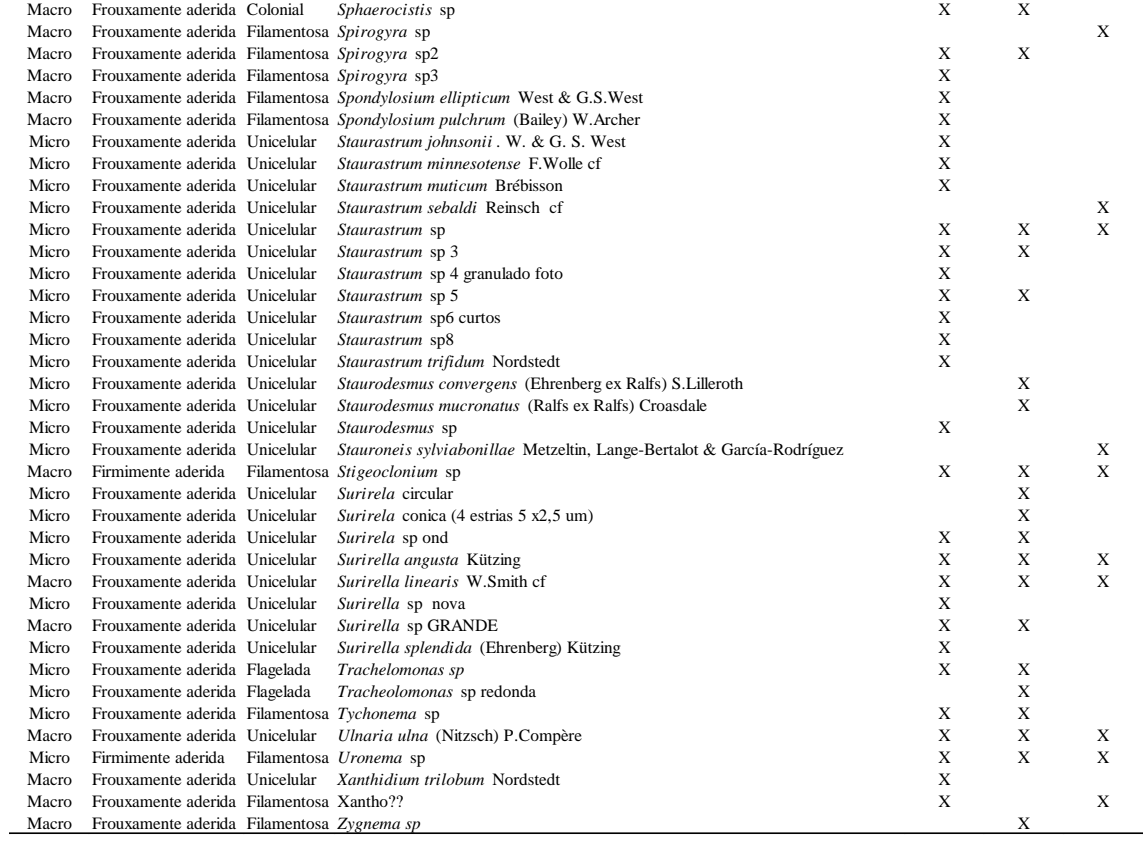

{

```
##############################################################
**************************************************************
nome.da.função<- function(x)
   for(i in spe){BANCO1<-BANCO1[BANCO1!=0]
               BANCO2 < -BANCO2 [BANCO2!=0]
               BANCO3<-BANCO3[BANCO3!=0]
               TODOS<-TODOS[TODOS!=0]
                hist(TODOS, xlab="Abundancia (n de indivíduos)",
                     ylab="N de especies",main="Todos")
                hist(BANCO1, xlab="Abundancia (n de indivíduos)",
                     ylab="N de especies", main="Banco1")
                hist(BANCO2, xlab="Abundancia (n de indivíduos)",
                     ylab="N de especies", main="Banco2")
                hist(BANCO3, xlab="Abundancia (n de indivíduos)",
                     ylab="N de especies", main="Banco3")
                todos.oc <- octav(TODOS)
                banco1.oc <- octav(BANCO1)
                banco2.oc <- octav(BANCO2)
                banco3.oc <- octav(BANCO3)
                plot(todos.oc,main="todos")
                plot(banco1.oc, main="banco1")
                plot(banco2.oc, main="banco2")
                plot(banco3.oc, main="banco3")
                head(todos.rad <- rad(TODOS))
                head(banco1.rad <- rad(BANCO1))
                head(banco2.rad <- rad(BANCO2))
                head(banco3.rad <- rad(BANCO3)) 
                plot(todos.rad, ylab="Number of individuals",main="todos")
                plot(banco1.rad, ylab="Number of individuals",main="banco1")
                plot(banco2.rad, ylab="Number of individuals",main="banco2")
                plot(banco3.rad, ylab="Number of individuals",main="banco3")
                todos.zsm <- fitsad(TODOS,"mzsm")
                banco1.zsm <- fitsad(BANCO1,"mzsm")
                banco2.zsm <- fitsad(BANCO2,"mzsm")
```

```
 banco3.zsm <- fitsad(BANCO3,"mzsm")
                todos.ls <- fitsad(TODOS,"ls")
                banco1.ls <- fitsad(BANCO1,"ls")
                banco2.ls <- fitsad(BANCO2,"ls")
                banco3.ls <- fitsad(BANCO3,"ls")
                todos.pl <- fitsad(TODOS,"poilog")
                banco1.pl <- fitsad(BANCO1,"poilog")
                banco2.pl <- fitsad(BANCO2,"poilog")
                banco3.pl <- fitsad(BANCO3,"poilog")
                todos.ln <- fitsad(TODOS,"lnorm",trunc=0.5)
                banco1.ln <- fitsad(BANCO1,"lnorm",trunc=0.5)
                banco2.ln <- fitsad(BANCO2,"lnorm",trunc=0.5)
               banco3.ln \leq fitsad(BANCO3, "lnorm", trunc=0.5)
                todos.geo <- fitsad(TODOS,"geom1")
                banco1.geo <- fitsad(BANCO1,"geom1")
                banco2.geo <- fitsad(BANCO2,"geom1")
                banco3.geo <- fitsad(BANCO3,"geom1") 
                head(todos.ls.oc <- octavpred(todos.ls))
                head(todos.pl.oc <- octavpred(todos.pl))
                head(todos.ln.oc <- octavpred(todos.ln))
                head(todos.zsm.oc <- octavpred(todos.zsm))
                head(todos.geo.oc <- octavpred(todos.geo))
                plot(todos.oc)
                lines(todos.ls.oc, col="blue")
                lines(todos.pl.oc, col="red")
                lines(todos.ln.oc, col="green")
                lines(todos.zsm.oc, col="black")
                lines(todos.geo.oc, col="orange")
                legend("topright",
                       c("Logseries", "Poisson-lognormal", "Truncated lognormal", 
"ZSM","Geometric"),
                       lty=1, col=c("blue","red", "green", "black","orange"))
                head(todos.ls.rad <- radpred(todos.ls))
                head(todos.pl.rad <- radpred(todos.pl))
                head(todos.ln.rad <- radpred(todos.ln))
                head(todos.zsm.rad <- radpred(todos.zsm))
                head(todos.geo.rad <- radpred(todos.geo))
               par(mfrow=c(1,1)) plot(todos.rad)
                lines(todos.ls.rad, col="blue")
```

```
 lines(todos.pl.rad, col="red")
                lines(todos.ln.rad, col="green")
                lines(todos.zsm.rad, col="black")
                lines(todos.geo.rad, col="orange")
                legend("topright",
                        c("Logseries", "Poisson-lognormal", "Truncated lognormal", "ZSM", 
"Geometrica"),
                       lty=1, col=c("blue","red", "green", "black"))
                setwd("C:/Users/Jaques/Desktop/Resultados R")
                ## Tabela com os AICs
                AICtodos<-AICtab(todos.ls, todos.pl, todos.ln,todos.zsm,todos.geo, 
base=T)
                AICbanco1<-AICtab(banco1.ls, banco1.pl, banco1.ln,banco1.zsm, banco1.geo, 
base=T)
                AICbanco2<-AICtab(banco2.ls, banco2.pl, banco2.ln,banco2.zsm, banco2.geo, 
base=T)
                AICbanco3<-AICtab(banco3.ls, banco3.pl, banco3.ln,banco3.zsm, banco3.geo, 
base=T)
                ###Para todos
                xmat1<-matrix(NA, length(AICtodos$AIC), 1) #criando a matriz
                rownames(xmat1)<-c('todos.pl', 
'todos.ln','todos.ls','todos.zsm','todos.geo')
                colnames(xmat1)<-c('AIC')
                xmat1[1,1]<-AIC(todos.pl)
                xmat1[2,1]<-AIC(todos.ln)
                xmat1[3,1]<-AIC(todos.ls)
                xmat1[4,1]<-AIC(todos.zsm)
                xmat1[5,1]<-AIC(todos.geo)
                xmat1
                write.csv(xmat1, "AIC todos .csv")
                ###Para banco1
                xmat2<-matrix(NA, length(AICbanco1$AIC), 1) #criando a matriz
                rownames(xmat2)<-c('banco1.pl', 
'banco1.ln','banco1.ls','banco1.zsm','banco1.geo')
                colnames(xmat2)<-c('AIC')
                xmat2[1,1]<-AIC(banco1.pl)
```

```
 xmat2[2,1]<-AIC(banco1.ln)
                xmat2[3,1]<-AIC(banco1.ls)
                xmat2[4,1]<-AIC(banco1.zsm)
                xmat2[5,1]<-AIC(banco1.geo)
                xmat2
                write.csv(xmat2, "AIC banco1 .csv")
                ### Para banco2
                xmat3<-matrix(NA, length(AICbanco2$AIC), 1) #criando a matriz
                rownames(xmat3)<-c('banco2.pl', 
'banco2.ln','banco2.ls','banco2.zsm','banco2.geo')
                colnames(xmat3)<-c('AIC')
                xmat3[1,1]<-AIC(banco2.pl)
                xmat3[2,1]<-AIC(banco2.ln)
               x \text{mat3}[3,1] < -\text{AIC}(\text{banco2.ls}) xmat3[4,1]<-AIC(banco2.zsm)
                xmat3[5,1]<-AIC(banco2.geo)
                write.csv(xmat3, "AIC banco2 .csv")
                ### Para banco3
                xmat4<-matrix(NA, length(AICbanco3$AIC), 1) #criando a matriz
                rownames(xmat4)<-c('banco3.pl', 
'banco3.ln','banco3.ls','banco3.zsm','banco3.geo')
                colnames(xmat4)<-c('AIC')
                xmat4[1,1]<-AIC(banco3.pl)
                xmat4[2,1]<-AIC(banco3.ln)
                xmat4[3,1]<-AIC(banco3.ls)
                xmat4[4,1]<-AIC(banco3.zsm)
                xmat4[5,1]<-AIC(banco3.geo)
                write.csv(xmat4, "AIC banco3 .csv")
                ### Agora os parametros
                ## Todos od bancos
                coef.todos.pl<-coef(todos.pl)
                coef.todos.ln<-coef(todos.ln)
                coef.todos.ls<-coef(todos.ls)
                coef.todos.zsm<-coef(todos.zsm)
                coef.todos.geo<-coef(todos.geo)
                ## Banco1
                coef.banco1.pl<-coef(banco1.pl)
                coef.banco1.ln<-coef(banco1.ln)
                coef.banco1.ls<-coef(banco1.ls)
                coef.banco1.zsm<-coef(banco1.zsm)
                coef.banco1.geo<-coef(banco1.geo)
```

```
 ## Banco2
```

```
 coef.banco2.pl<-coef(banco2.pl)
 coef.banco2.ln<-coef(banco2.ln)
 coef.banco2.ls<-coef(banco2.ls)
 coef.banco2.zsm<-coef(banco2.zsm)
 coef.banco2.geo<-coef(banco2.geo)
 ## Banco3
 coef.banco3.pl<-coef(banco3.pl)
 coef.banco3.ln<-coef(banco3.ln)
 coef.banco3.ls<-coef(banco3.ls)
 coef.banco3.zsm<-coef(banco3.zsm)
 coef.banco3.geo<-coef(banco3.geo)
 ## Colocando ba tabela
 xmat5<-matrix(NA, 20, 2)
 xmat5[1,1:2]<-coef.todos.pl
 xmat5[2,1:2]<-coef.todos.ln
 xmat5[3,1]<-coef.todos.ls
 xmat5[4,1]<-coef.todos.zsm
 xmat5[5,1]<-coef.todos.geo
 xmat5[6,1:2]<-coef.banco1.pl
 xmat5[7,1:2]<-coef.banco1.ln
 xmat5[8,1]<-coef.banco1.ls
 xmat5[9,1]<-coef.banco1.zsm
 xmat5[10,1]<-coef.banco1.geo
 xmat5[11,1:2]<-coef.banco2.pl
 xmat5[12,1:2]<-coef.banco2.ln
 xmat5[13,1]<-coef.banco2.ls
 xmat5[14,1]<-coef.banco2.zsm
 xmat5[15,1]<-coef.banco2.geo
 xmat5[16,1:2]<-coef.banco3.pl
 xmat5[17,1:2]<-coef.banco3.ln
 xmat5[18,1]<-coef.banco3.ls
 xmat5[19,1]<-coef.banco3.zsm
 xmat5[20,1]<-coef.banco3.geo
 rownames(xmat5)<-c('coef.todos.pl', 'coef.todos.ln',
                     'coef.todos.ls','coef.todos.zsm',
                    'coef.todos.geo','coef.banco1.pl',
                    'coef.banco1.ln','coef.banco1.ls',
                    'coef.banco1.zsm','coef.banco1.geo',
```
'coef.banco2.pl','coef.banco2.ln',

```
 'coef.banco2.ls','coef.banco2.zsm',
                    'coef.banco2.geo','coef.banco3.pl',
                    'coef.banco3.ln','coef.banco3.ls',
                   'coef.banco3.zsm','coef.banco3.geo')
 colnames(xmat5)<-c('Parametro', 'Parametro2 (Pl e Ln)')
 write.csv(xmat5, "Parametros .csv")
```

```
 ### Para apenas Banco 1 ######
```

```
 head(banco1.ls.rad <- radpred(banco1.ls))
 head(banco1.pl.rad <- radpred(banco1.pl))
 head(banco1.ln.rad <- radpred(banco1.ln))
 head(banco1.zsm.rad <- radpred(banco1.zsm))
 head(banco1.geo.rad <- radpred(banco1.geo))
```

```
par(mfrow=c(1,1)) plot(banco1.rad,main="banco 1")
 lines(banco1.ls.rad, col="blue")
 lines(banco1.pl.rad, col="red")
 lines(banco1.ln.rad, col="green")
 lines(banco1.zsm.rad, col="black")
 lines(banco1.geo.rad, col="orange")
```

```
 banco1.rad
 banco1.ls.rad
 banco1.pl.rad
 banco1.ln.rad
 banco1.zsm.rad
 banco1.geo.rad
```

```
 xmat<-matrix(NA, length(banco1.rad$rank), 7) #criando a matriz
```

```
 xmat[,1]<-banco1.rad$rank
 xmat[,2]<-log(banco1.rad$abund,10)
 xmat[,3]<-log(banco1.ls.rad$abund,10)
 xmat[,4]<-log(banco1.pl.rad$abund,10)
 xmat[,5]<-log(banco1.ln.rad$abund,10)
 xmat[,6]<-log(banco1.zsm.rad$abund,10)
```

```
 xmat[,7]<-log(banco1.geo.rad$abund,10)
 colnames(xmat)<-c('Rank', 'Observado','Log-Series',
                   'Poisson-Lognormal','Lognormal',
                  'zsm','Geométrica')
```
xmat

```
 write.csv(xmat, "resultado banco1.csv")
```
### Para apenas Banco 2 ######

 head(banco2.ls.rad <- radpred(banco2.ls)) head(banco2.pl.rad <- radpred(banco2.pl)) head(banco2.ln.rad <- radpred(banco2.ln)) head(banco2.zsm.rad <- radpred(banco2.zsm)) head(banco2.geo.rad <- radpred(banco2.geo))

```
par(mfrow=c(1,1)) plot(banco2.rad)
 lines(banco2.ls.rad, col="blue")
 lines(banco2.pl.rad, col="red")
 lines(banco2.ln.rad, col="green")
 lines(banco2.zsm.rad, col="black")
 lines(banco2.geo.rad, col="orange")
```

```
 banco2.rad
 banco2.ls.rad
 banco2.pl.rad
 banco2.ln.rad
 banco2.zsm.rad
 banco2.geo.rad
```
xmat<-matrix(NA, length(banco2.rad\$rank), 7) #criando a matriz

```
 xmat[,1]<-banco2.rad$rank
 xmat[,2]<-log(banco2.rad$abund,10)
 xmat[,3]<-log(banco2.ls.rad$abund,10)
 xmat[,4]<-log(banco2.pl.rad$abund,10)
```

```
 xmat[,5]<-log(banco2.ln.rad$abund,10)
 xmat[,6]<-log(banco2.zsm.rad$abund,10)
 xmat[,7]<-log(banco2.geo.rad$abund,10)
 colnames(xmat)<-c('Rank', 'Observado',
                   'Log-Series','Poisson-Lognormal',
                    'Lognormal','zsm','Geométrica')
 xmat
 write.csv(xmat, "resultado banco2.csv")
```

```
 ### Para apenas Banco 3 ######
```

```
 head(banco3.ls.rad <- radpred(banco3.ls))
 head(banco3.pl.rad <- radpred(banco3.pl))
 head(banco3.ln.rad <- radpred(banco3.ln))
 head(banco3.zsm.rad <- radpred(banco3.zsm))
 head(banco3.geo.rad <- radpred(banco3.geo))
```

```
par(mfrow=c(1,1)) plot(banco3.rad)
 lines(banco3.ls.rad, col="blue")
 lines(banco3.pl.rad, col="red")
 lines(banco3.ln.rad, col="green")
 lines(banco3.zsm.rad, col="black")
 lines(banco3.geo.rad, col="orange")
```

```
 banco3.rad
 banco3.ls.rad
 banco3.pl.rad
 banco3.ln.rad
 banco3.zsm.rad
 banco3.geo.rad
```
xmat<-matrix(NA, length(banco3.rad\$rank), 7) #criando a matriz

```
 xmat[,1]<-banco3.rad$rank
 xmat[,2]<-log(banco3.rad$abund,10)
 xmat[,3]<-log(banco3.ls.rad$abund,10)
```

```
 xmat[,4]<-log(banco3.pl.rad$abund,10)
 xmat[,5]<-log(banco3.ln.rad$abund,10)
 xmat[,6]<-log(banco3.zsm.rad$abund,10)
 xmat[,7]<-log(banco3.geo.rad$abund,10)
 colnames(xmat)<-c('Rank', 'Observado','Log-Series',
                   'Poisson-Lognormal','Lognormal','zsm',
                  'Geométrica')
 xmat
 write.csv(xmat, "resultado banco3.csv")
 ### Para todos ######
 head(todos.ls.rad <- radpred(todos.ls))
```

```
 head(todos.pl.rad <- radpred(todos.pl))
 head(todos.ln.rad <- radpred(todos.ln))
 head(todos.zsm.rad <- radpred(todos.zsm))
 head(todos.geo.rad <- radpred(todos.geo))
```

```
par(mfrow=c(1,1)) plot(todos.rad)
 lines(todos.ls.rad, col="blue")
 lines(todos.pl.rad, col="red")
 lines(todos.ln.rad, col="green")
 lines(todos.zsm.rad, col="black")
 lines(banco3.geo.rad, col="orange")
```

```
 todos.rad
 todos.ls.rad
 todos.pl.rad
 todos.ln.rad
 todos.zsm.rad
 todos.geo.rad
```
xmat<-matrix(NA, length(todos.rad\$rank), 7) #criando a matriz

```
 xmat[,1]<-todos.rad$rank
 xmat[,2]<-log(todos.rad$abund,10)
 xmat[,3]<-log(todos.ls.rad$abund,10)
 xmat[,4]<-log(todos.pl.rad$abund,10)
 xmat[,5]<-log(todos.ln.rad$abund,10)
```

```
 xmat[,6]<-log(todos.zsm.rad$abund,10)
 xmat[,7]<-log(todos.geo.rad$abund,10)
 colnames(xmat)<-c('Rank', 'Observado','Log-Series',
                   'Poisson-Lognormal','Lognormal','zsm',
                  'Geométrica')
 xmat
 write.csv(xmat, "resultado todos.csv")
```
}

}